# **Criminal Justice Information Systems**

**Juvenile IntakeProsecutor and Court Reporting**

**Field Auditor Region List**

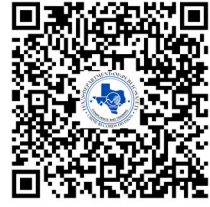

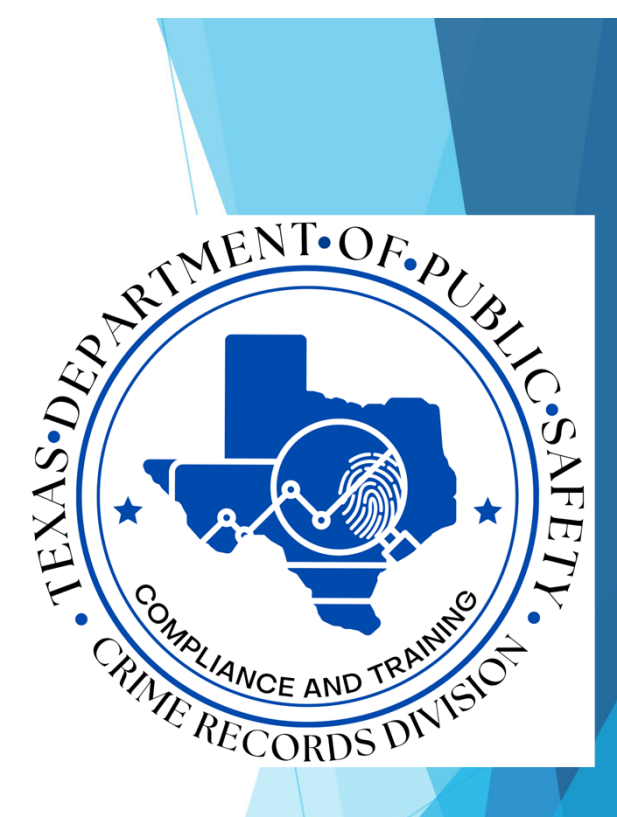

**CJIS Field Support Unit 512-424-2478CJISJJIS@dps.texas.gov**

### **What is CJIS?**

- ▶ CJIS is a comprehensive system that includes relevant data for criminal justice agencies responsible for the arrest, prosecution, adjudication and correction of criminal offenders
- **This information provides usable data to support the** analyses of criminal justice policy makers and planners
	- This data is maintained in a statewide Computerized Criminal History (CCH) system regulated by the Crime Records Division of DPS

**Brief History**

**Purpose**

**Reporting and Grant Funding**

**Intake Segment**

**Prosecutor Segment**

**Court Segment**

## **Brief History**

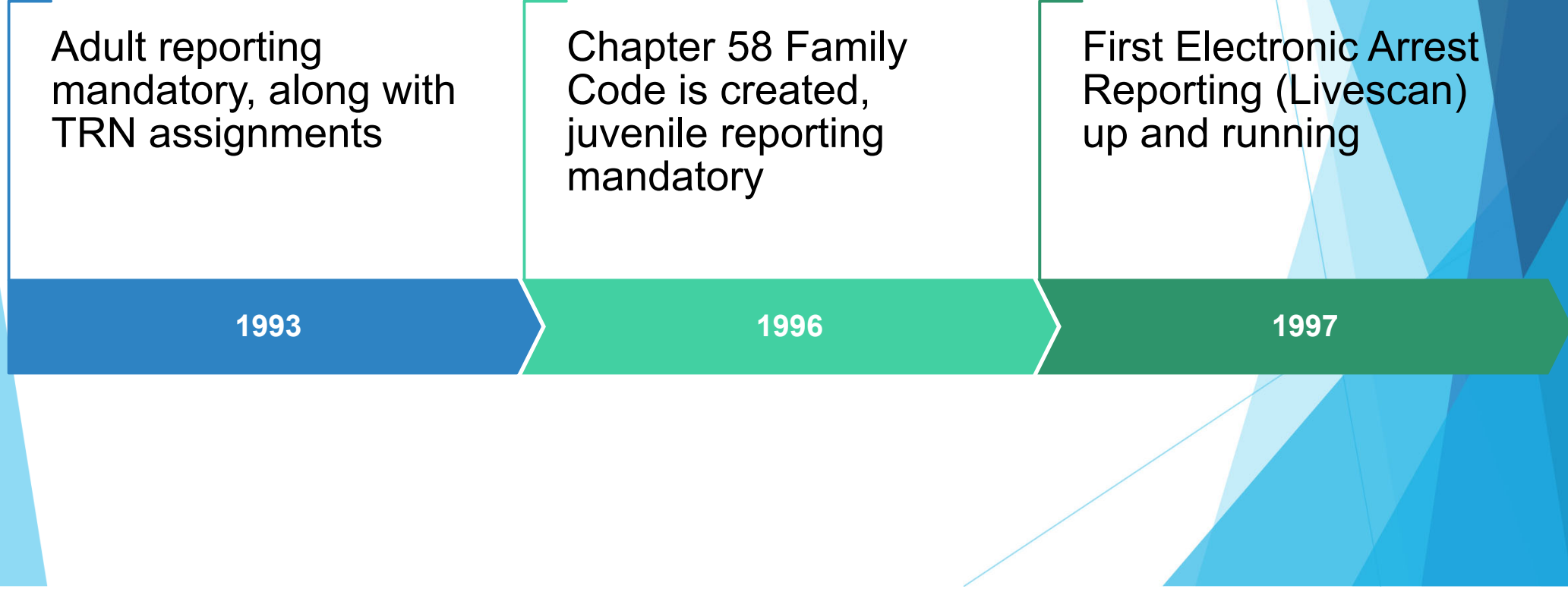

#### **Purpose**

▶ To provide information regarding the **submission of criminal data elements through the Criminal Justice Information System (CJIS)**

 **An accurate and complete CCH provides valuable criminal data to criminal justice and non-criminal justice agencies as well as contributing to a safer community overall** 

## **Criminal history data is used for …**

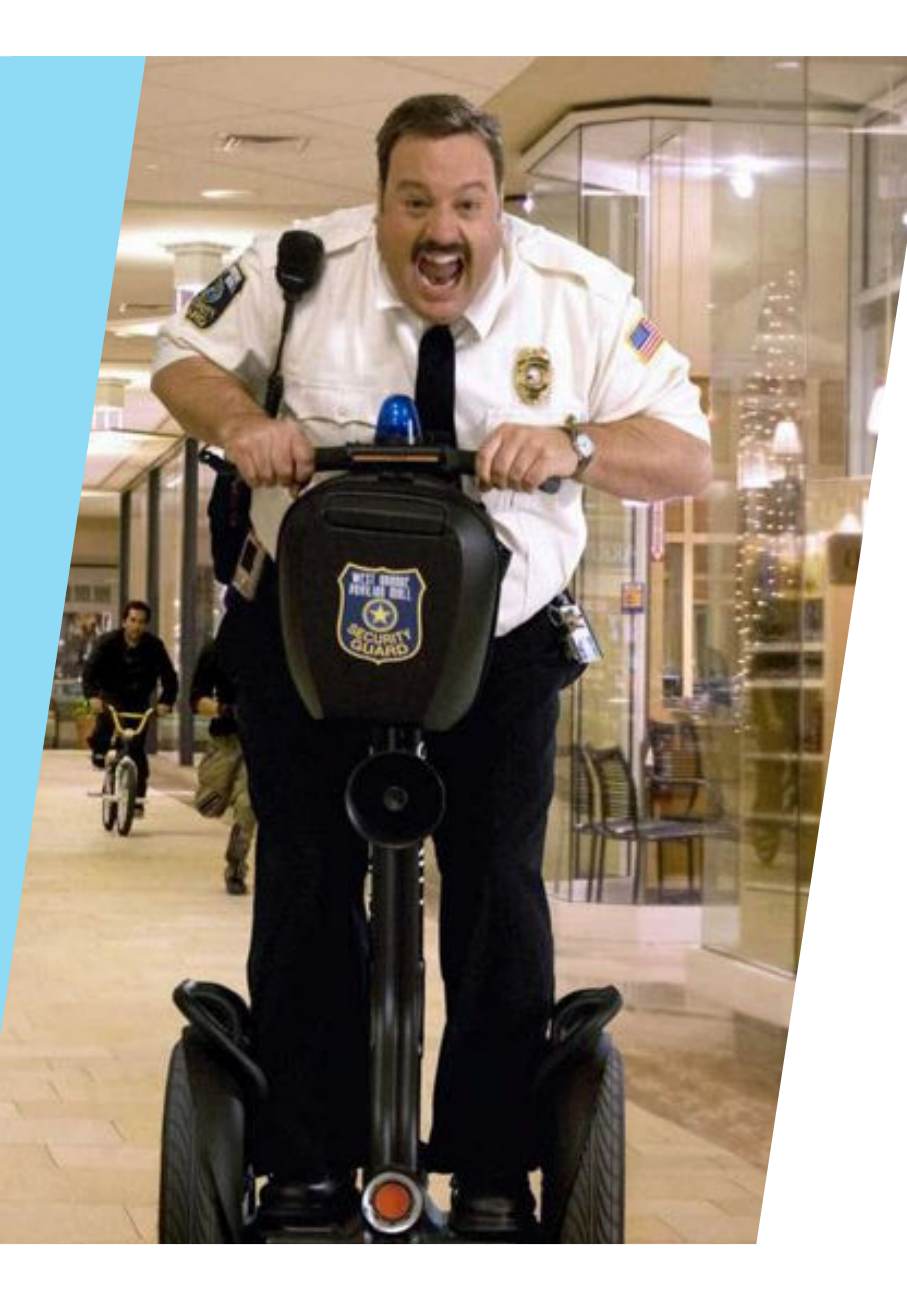

## **OFFICER SAFETY**

## **IDENTIFICATION OF ARRESTED PERSON**

## **Thousands of non-criminal justice agencies use the information contained in CCH such as:**

# **OBTAINING A MEDICAL LICENSE**

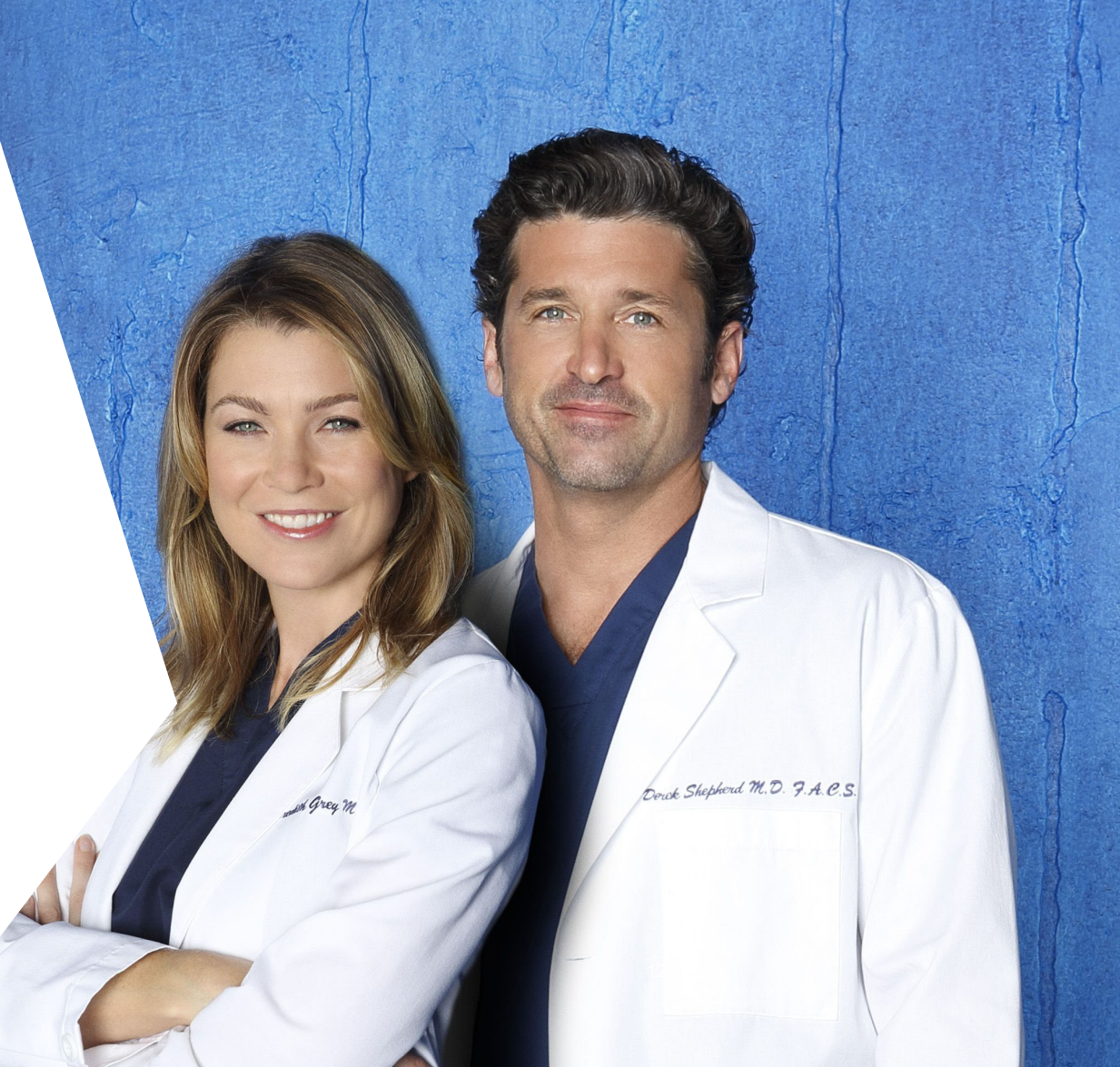

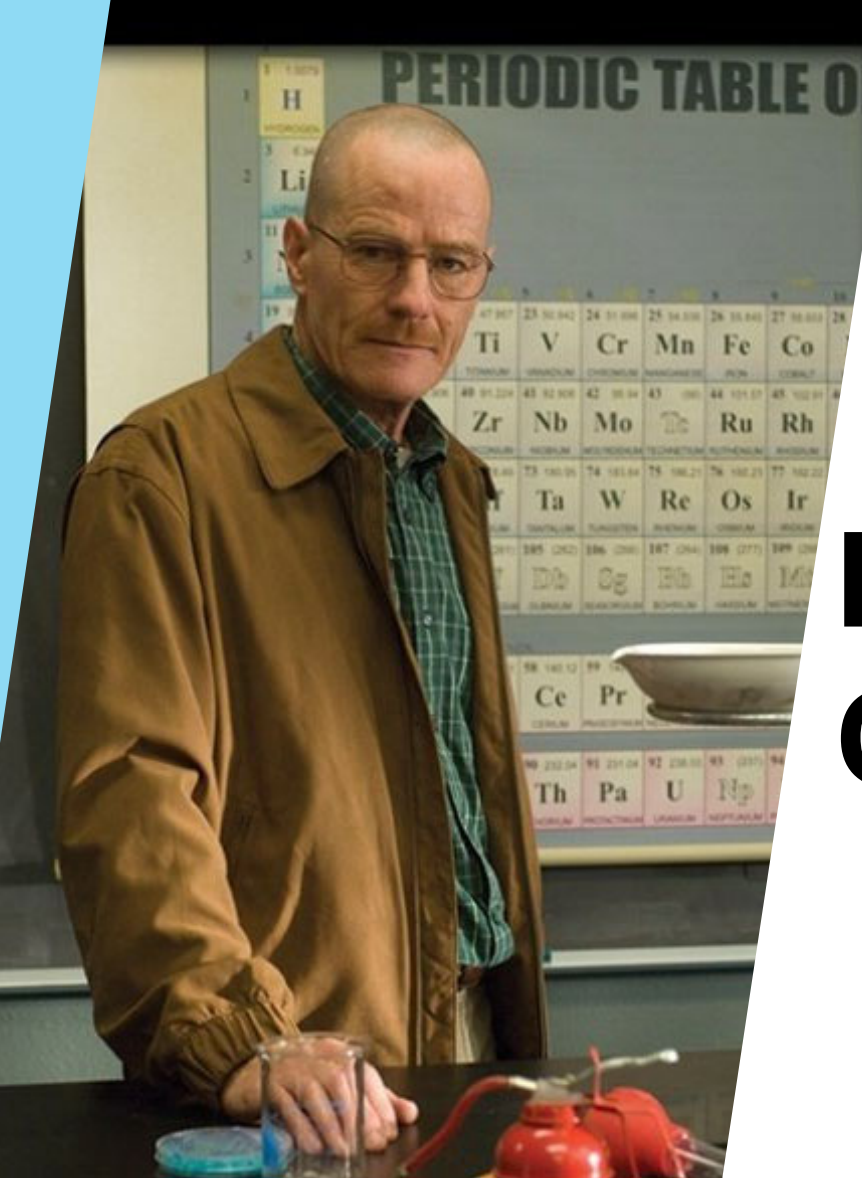

## **EDUCATOR CERTIFICATION**

## **MILITARY RECRUITMENT**

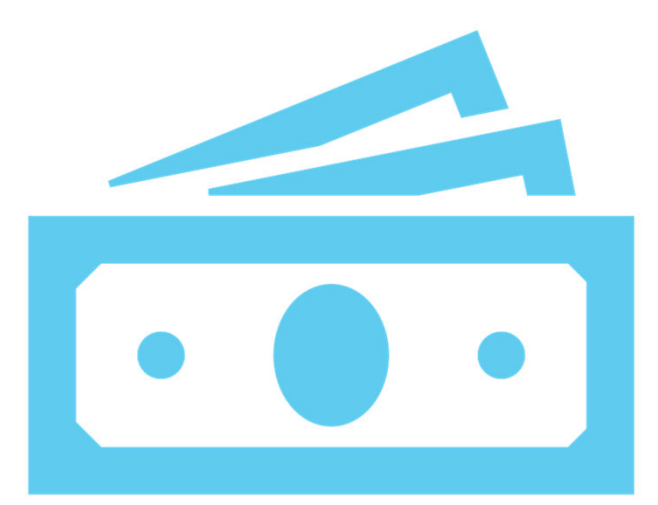

## **Reporting and Grant Funding**

## **Completeness Percentage/Reports (Grant Funding)**

Counties must have an average of 90% or above on both adult and juvenile disposition completeness and maintain timely reporting of all information as required by state law in order for any unit of government or non-profit agency within the county to be eligible for Criminal Justice Division (CJD) funding.

## **Executive Order #8 (Grant Funding)**

On September 5, 2019, Governor Abbott issued eight executive orders to help prevent mass shootings by increasing law enforcement's ability to respond to suspicious activity.

Effectively, the order requires counties to submit court dispositions within 35 days in year 2021 and beyond.

## **County Dispositions Exceeding 35 Days**

 DPS will, as a part of its monitoring process, notify the County Judge when a reporting agency does not comply with Texas CCP, Chapter 66.

 The State Auditor's Office found a decrease in court reporting within the 35 days as required by statue.

#### *CCP Ch 66.252 (d)*

*An Audit Report on the Criminal Justice Information System at the Department of Public Safety and the Texas Department of Criminal Justice, State Auditor's Office Report No. 16- 025* 

*http://www.sao.texas.gov/reports/report.aspx?reportnumber=16-025*

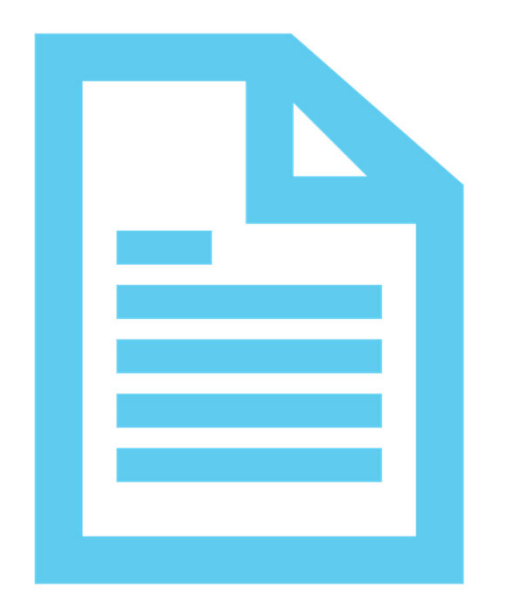

## **Reporting**

### **There are 3 ways to report dispositions:**

- ▶ Vendor (ex: NetData, Odyssey, etc.)
- ▶ CJIS Site (https://cch.dps.texas.gov/les)
- Manually on paper (CR43 form or CR44 form)

### **What is a SID?**

### **SID**

- DPS eight-digit numeric identifier used to track all offenses associated with an individual in the state of Texas
- This number is issued upon receipt of the first arrest event of an offender

## **What is a TRN and TRS?**

#### **TRN**

- Ten-digit control number assigned at the time of arrest, used to track a specific arrest event from arrest through court
- This number is pre-printed on paper CR43 forms or assigned by the DPS for agency use in electronic (Livescan) reporting
- Ex: 012345678X or 0123456789

#### **TRS**

- Four-digit alphanumeric identifier used to track specific offenses associated with an arrest, from arrest through court
- Ex: A001, A002, or A003, etc.

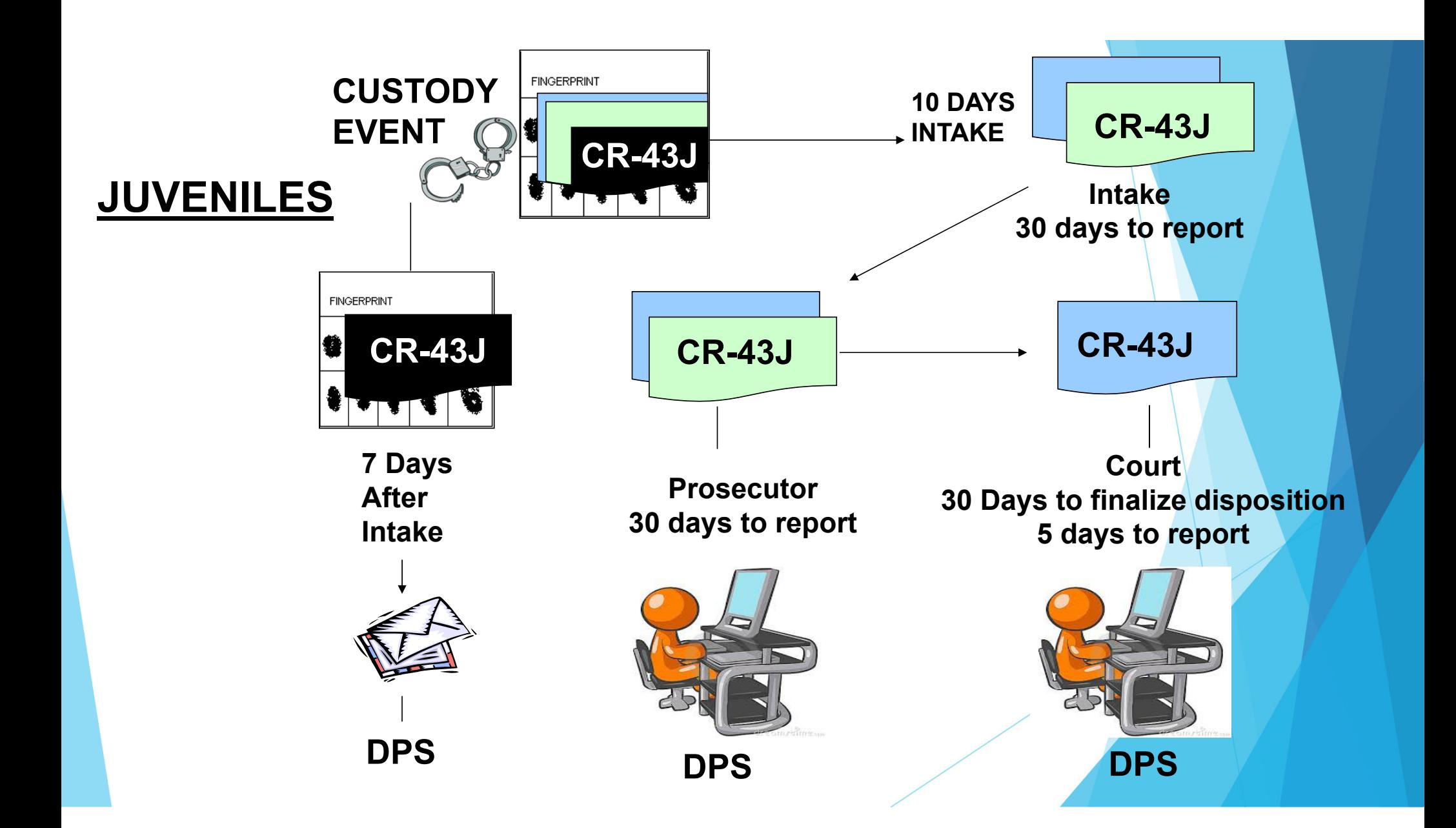

## **NON-REPORTABLE OFFENSES BYLAW ENFORCEMENTJUVENILES ONLY**

- •Class C Misdemeanors (including DMV/FV)
- •Offenses Referred to First Offender Program
- •Offenses not referred within 10 calendar days
- •Conduct in Need of Supervision (CINS)

#### **General Offense Character (GOC)**

- ▶ Criminal Attempt (A) PC 15.01
- ▶ Criminal Conspiracy (C) PC 15.02
- ▶ Criminal Solicitation (S) PC 15.03
- ▶ Criminal Solicitation of a Minor (M) PC 15.031
- ▶ 8-digit offense code of the offense related to the crime
- **The level and degree will be reduced by one**

## **General Offense Character (GOC)**

Example:

- **Arrested for Criminal Attempted Murder**
- GOC will be "A" for Criminal Attempt
- Offense code will be 09990030 for Murder
- **The level/degree will drop from First-**Degree Felony to Second-Degree Felony

### **Victim's Age**

> Victim's age is used for offenses listed under Chapter 66.102(h) of the Code of Criminal Procedures

A few examples:

- **10990023** AGG KIDNAPPING SEXUAL ABUSE 20.04(a)(4) PC F1
- **11990001** SEXUAL ASSLT 22.011(a)(1) PC F2
- **11990015** SEX ABUSE OF CHILD CONTINUOUS: VICTIM UNDER 14 21.02(b) PC F1
- **36010005** INDECENCY W/CHILD SEXUAL CONTACT 21.11(d) PC F2

#### **Domestic Violence (DMV)**

 Only report a "Y" in the Domestic Violence field if the offense meets the definition of Family Violence as defined in Family Code 71.004

## **Intake Segment**

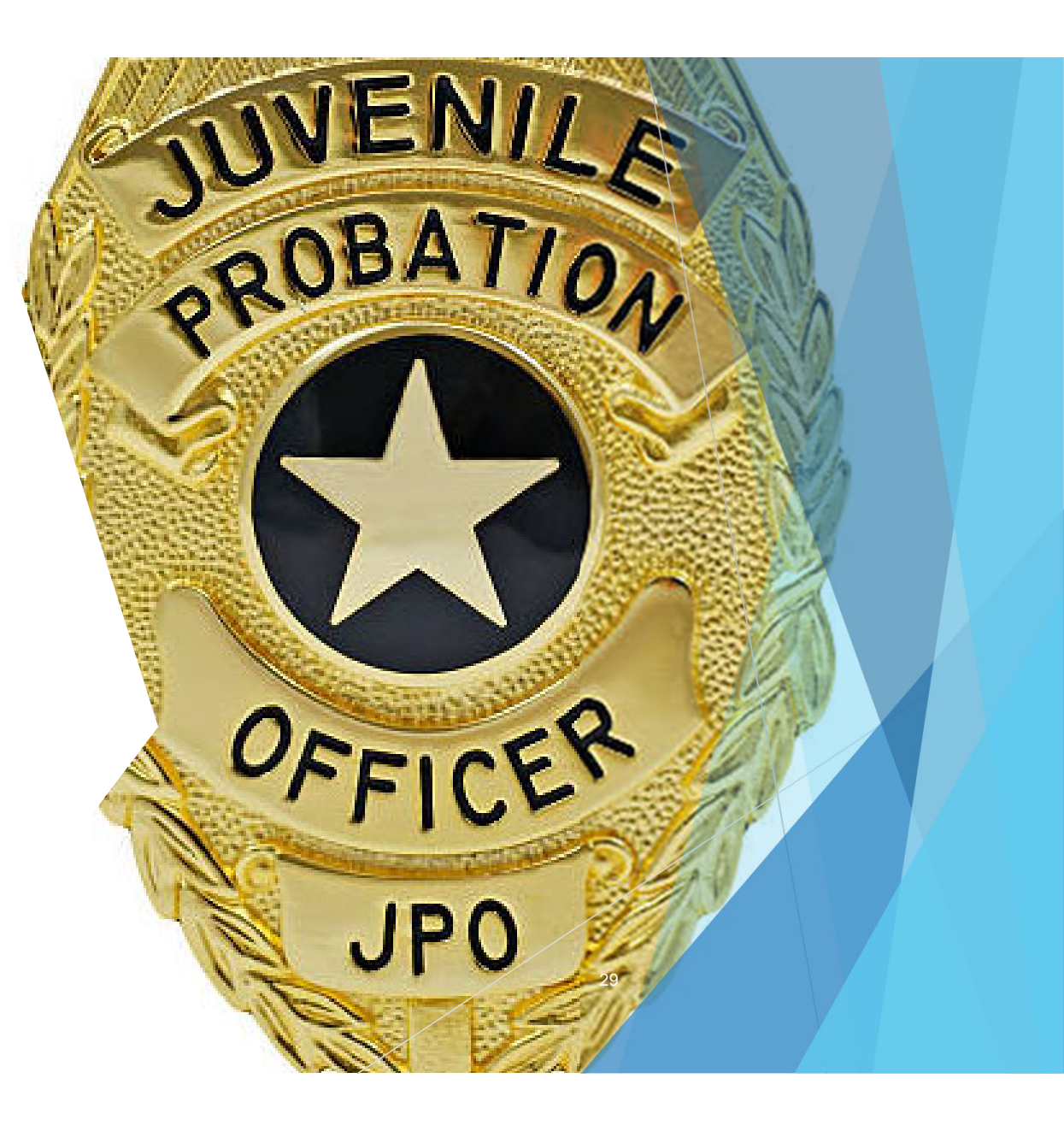

#### **CR-43J FormIntake PreAdjudication Segment**

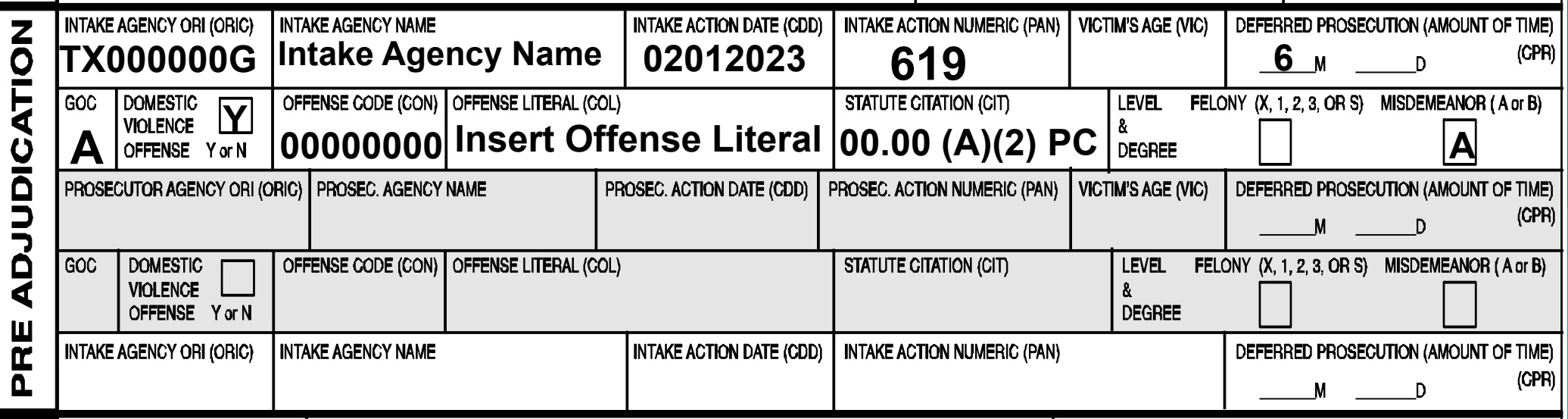

#### **CR-44J FormIntake PreAdjudication Segment**

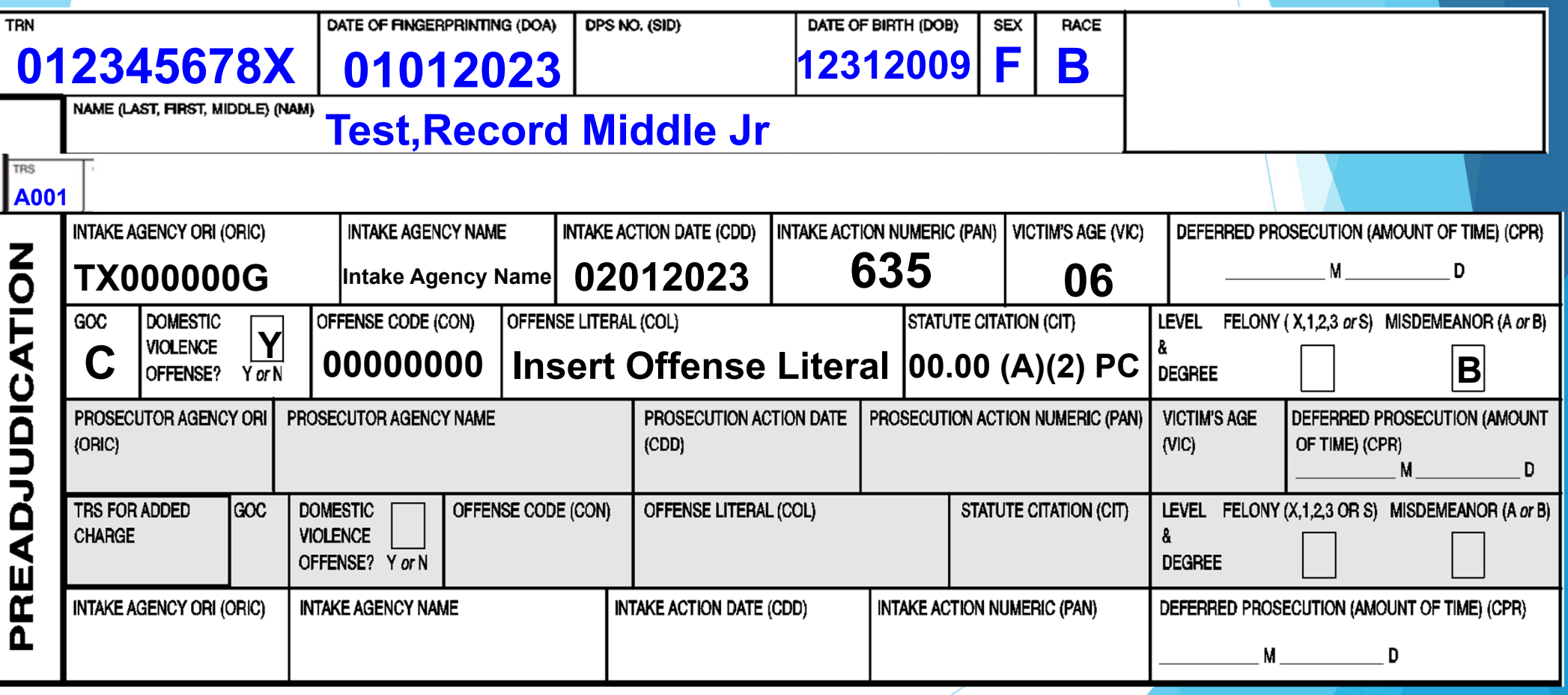

## **Intake Reporting Scenarios - Examples**

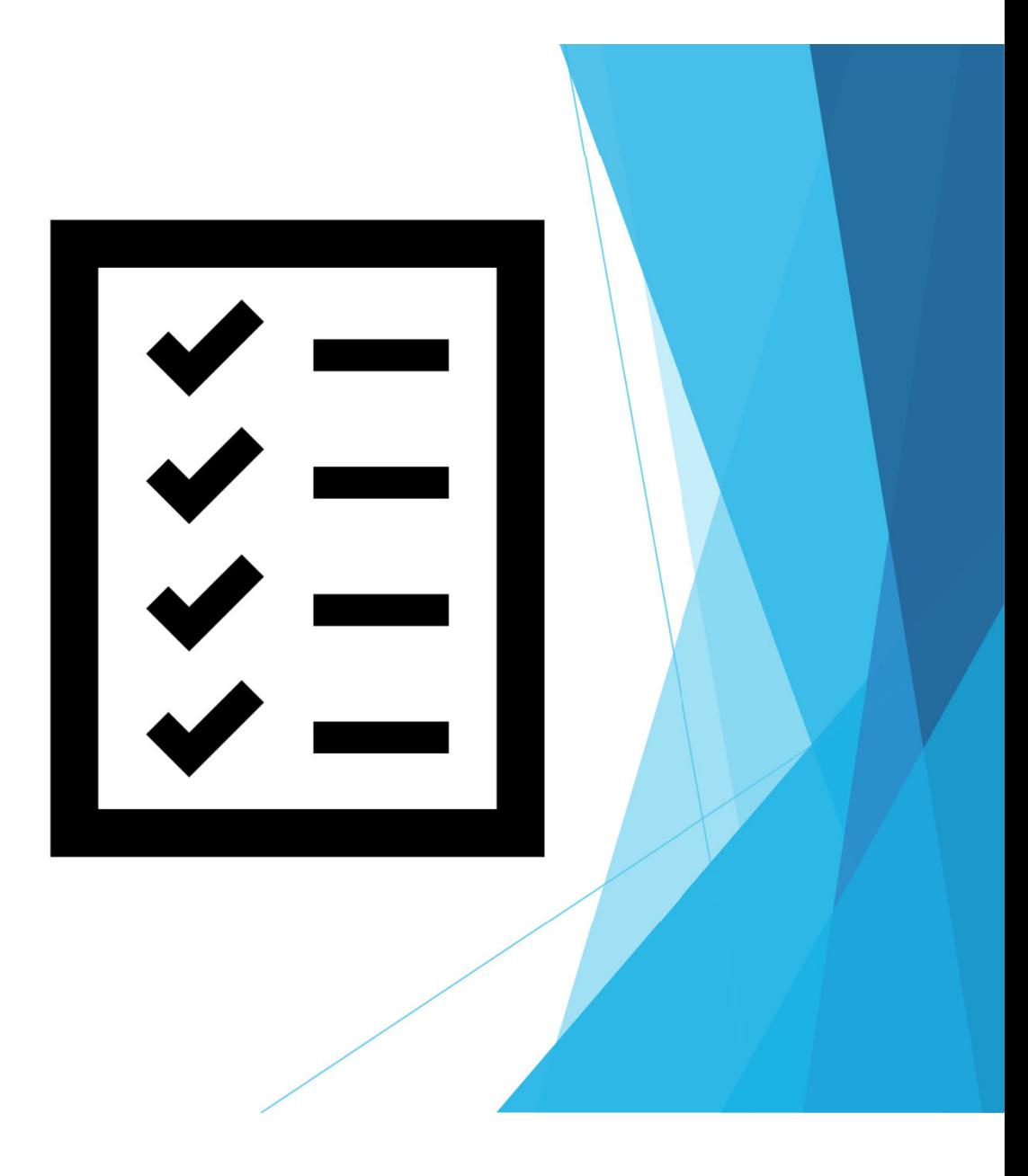

#### **Refer to Prosecutor**

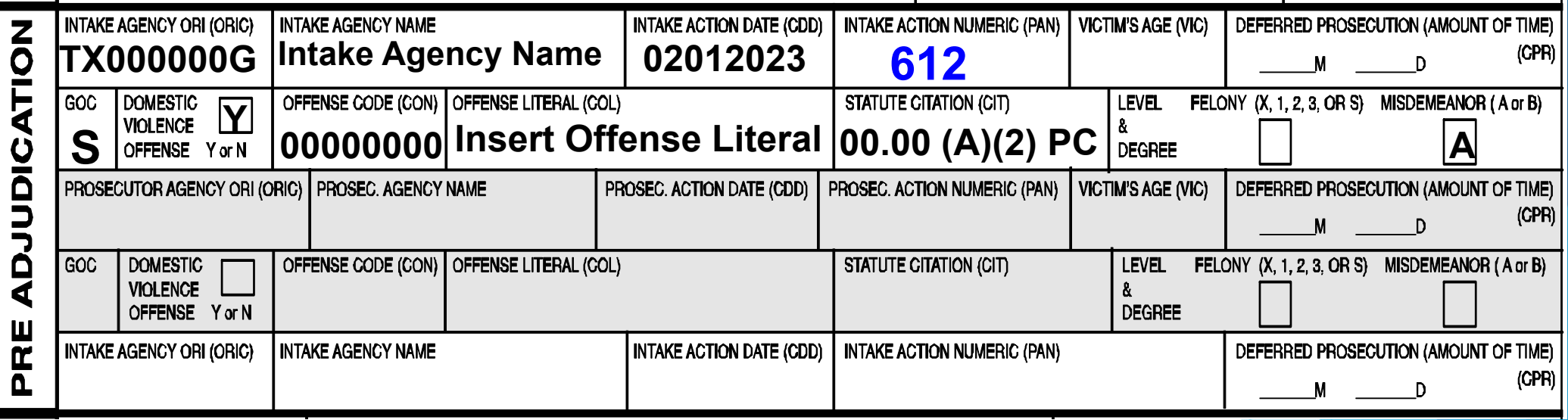

#### **Deferred Prosecution**

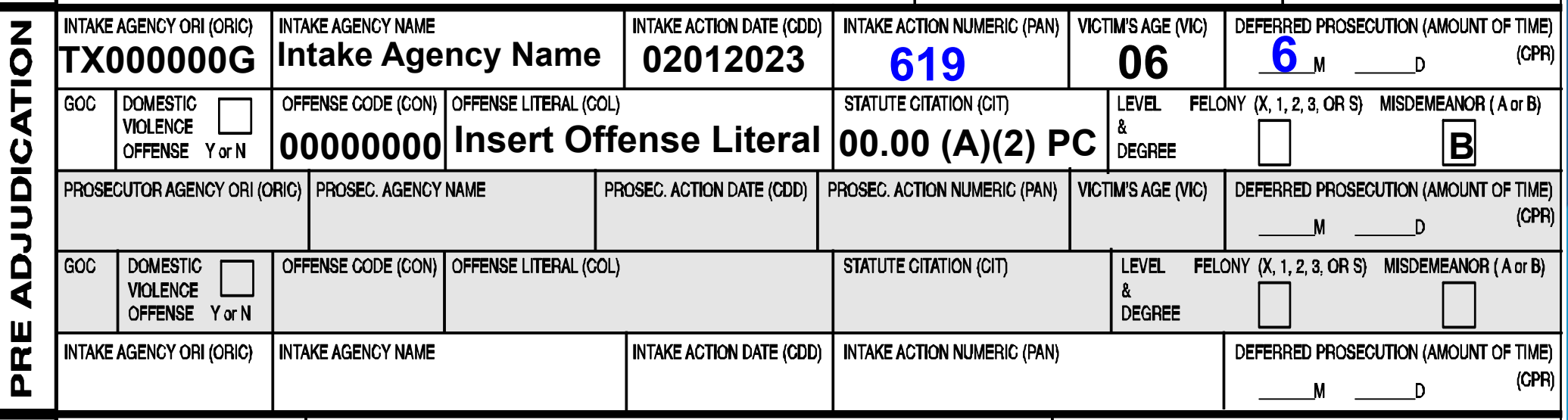

### **CR-44J**

#### **Dismissed Deferred Prosecution**

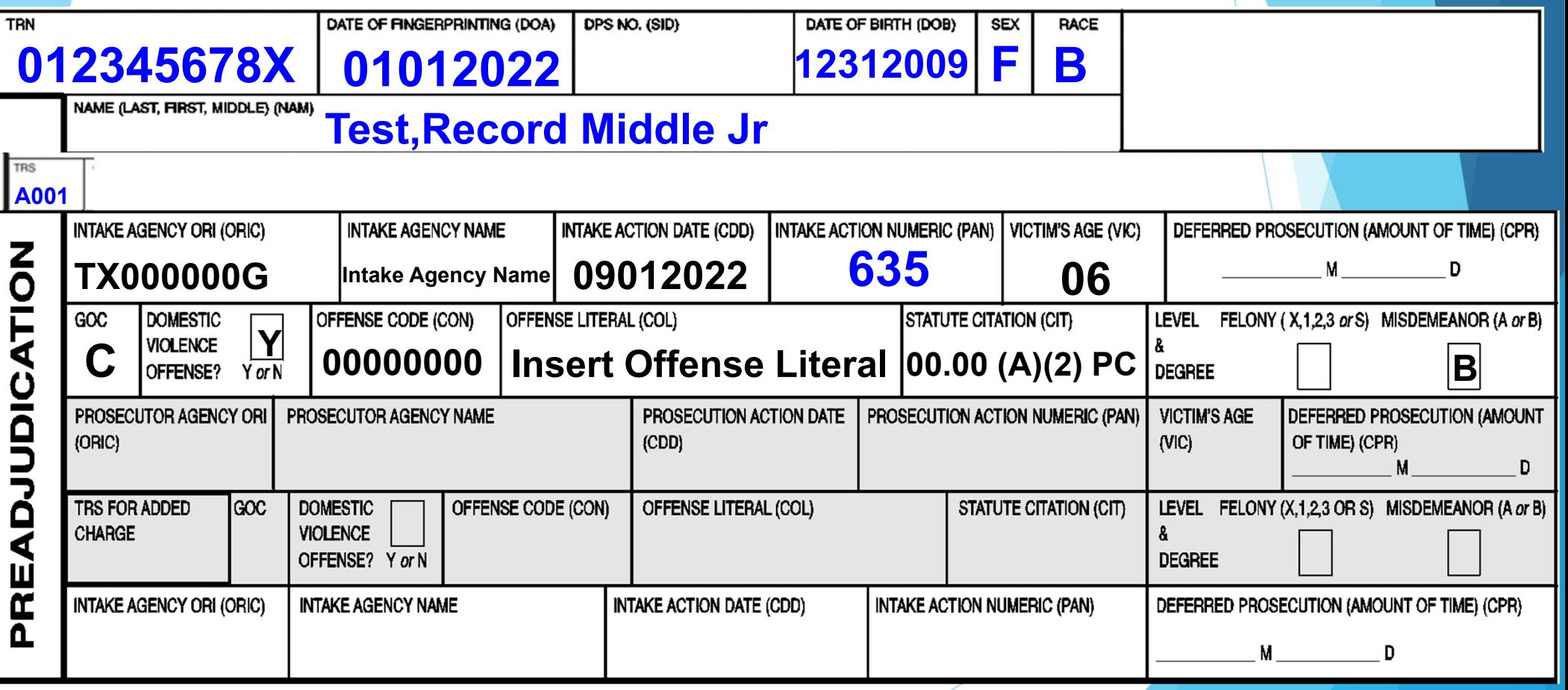

#### **Supervisory Caution**

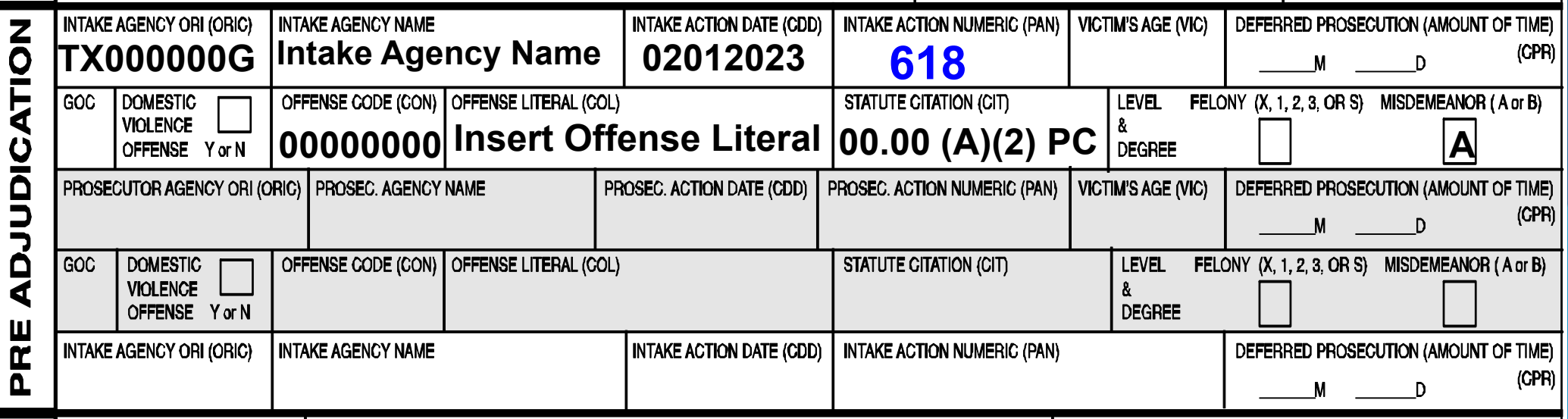

#### **Add Intake or Prosecution CJIS Site**

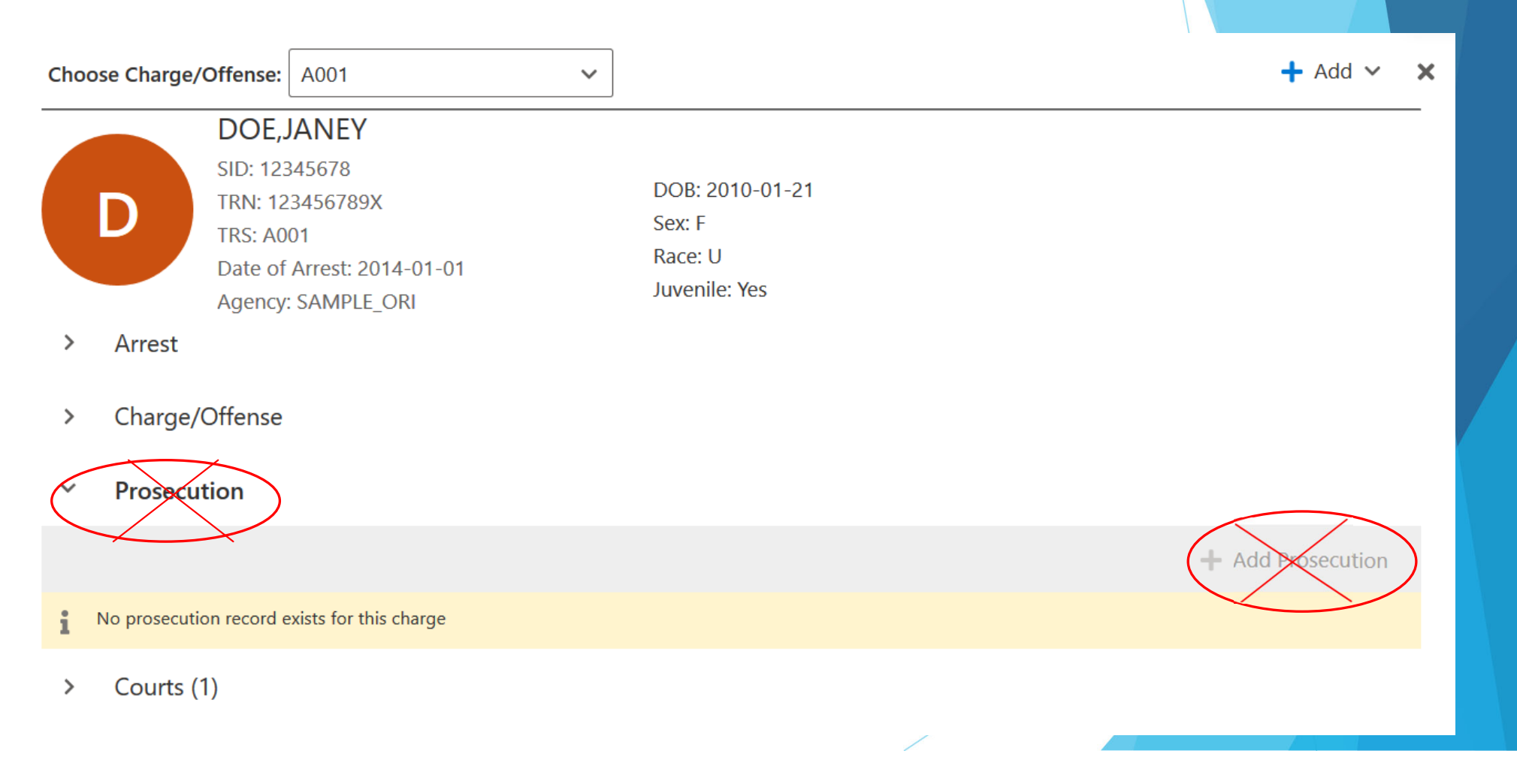

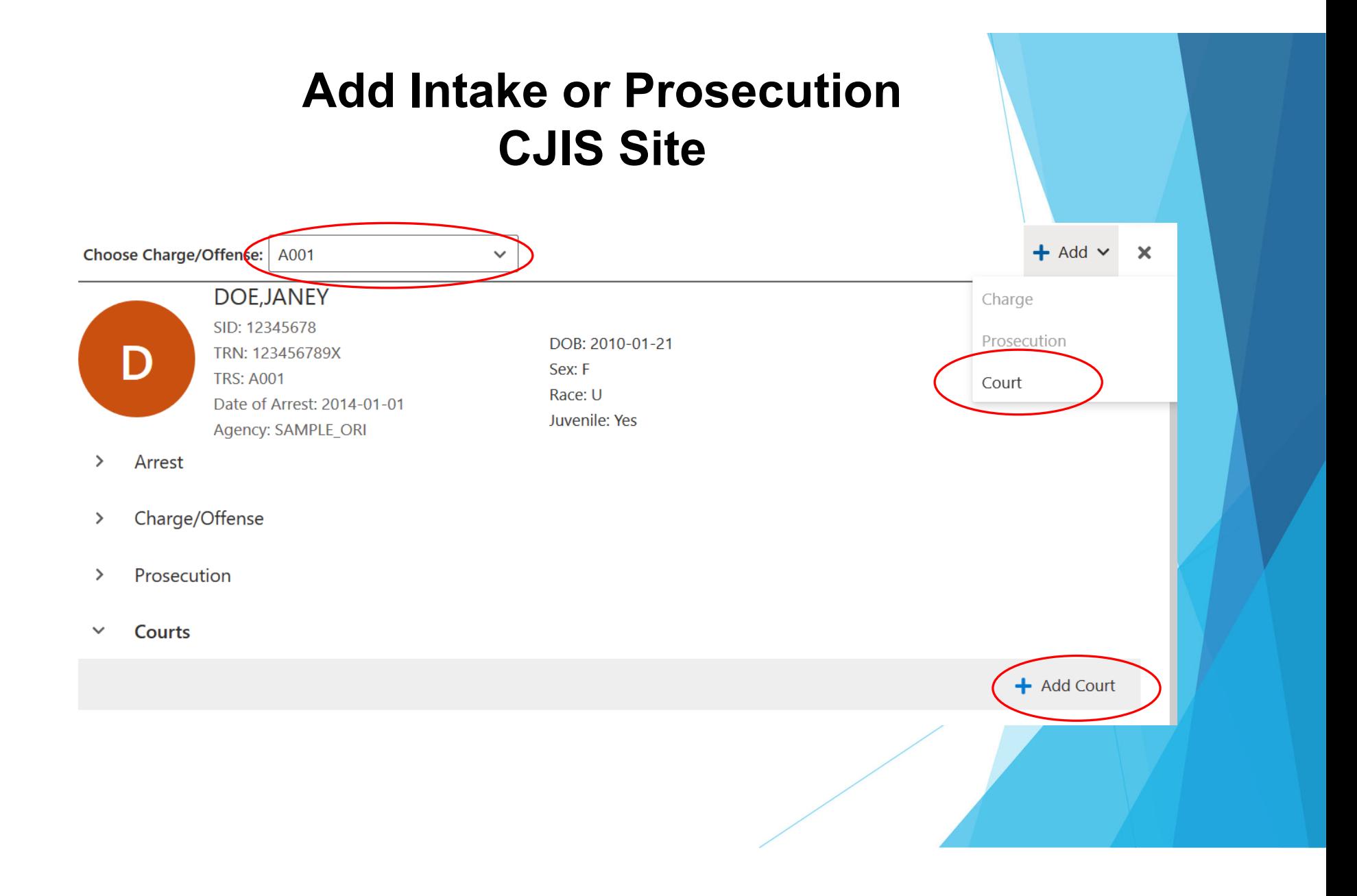
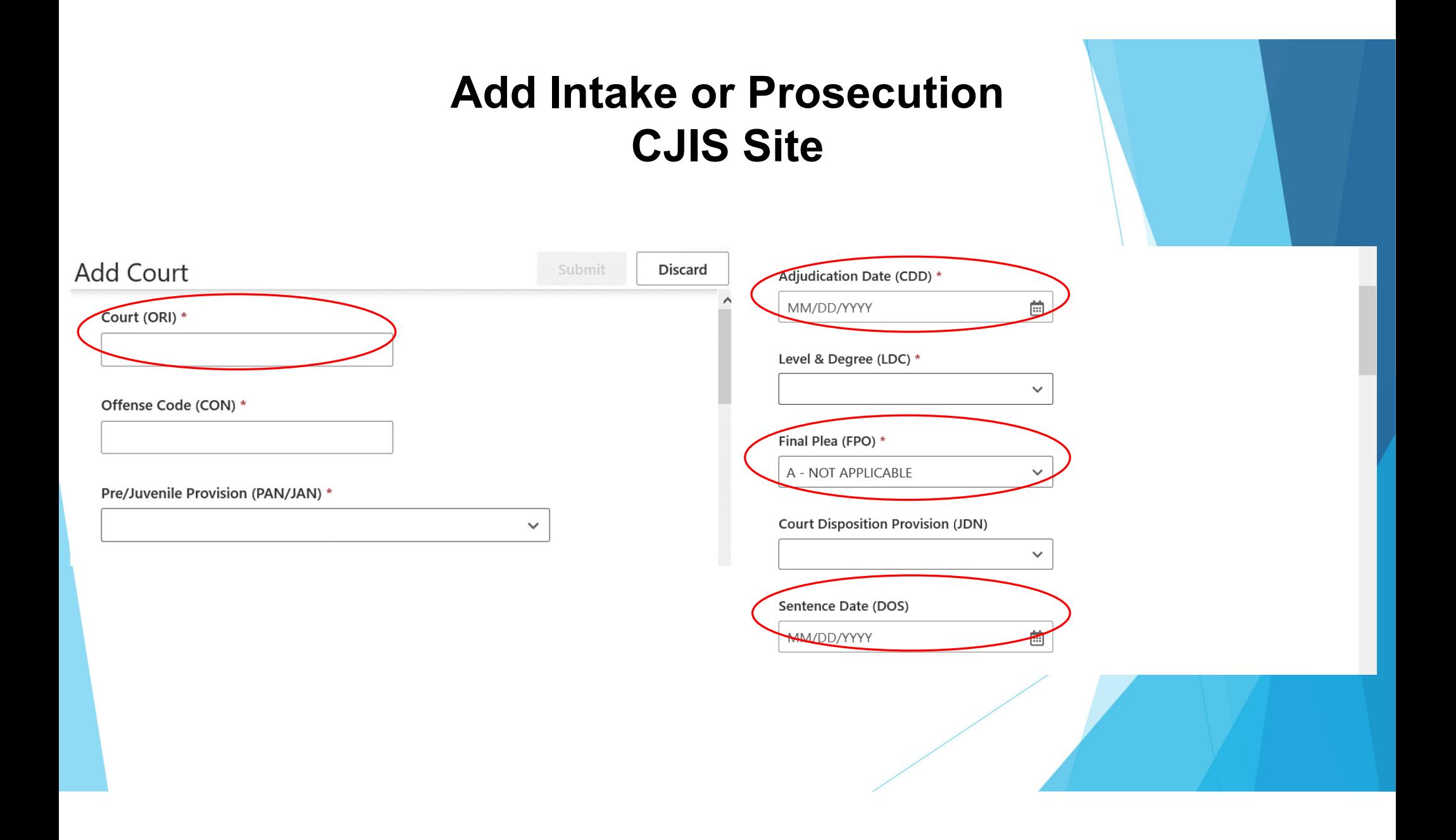

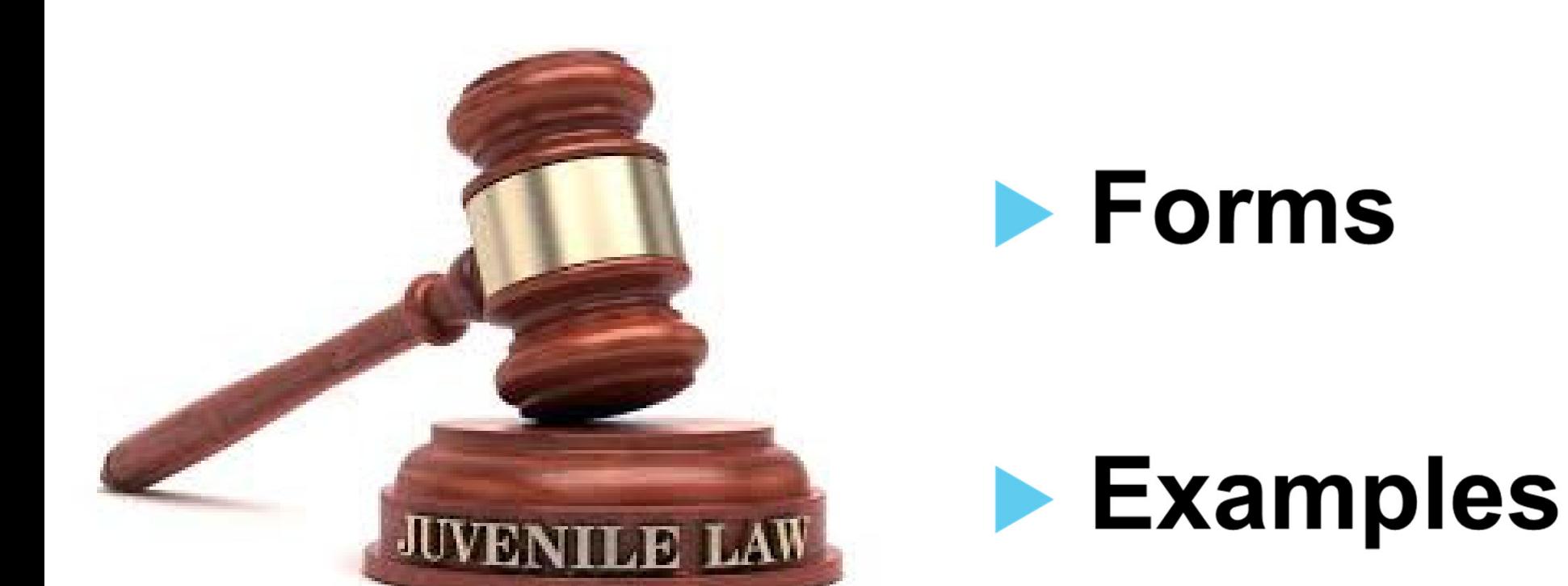

## **Prosecutor Segment**

### **CR-43J FormProsecutor PreAdjudication Segment**

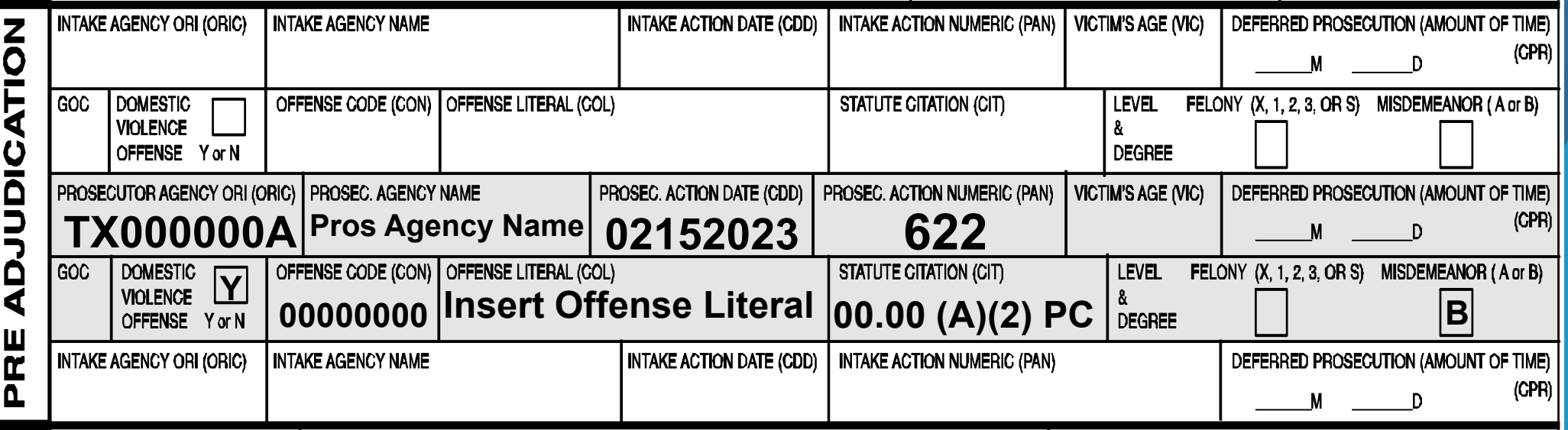

### **CR-44J Form**

#### **Prosecutor PreAdjudication Segment**

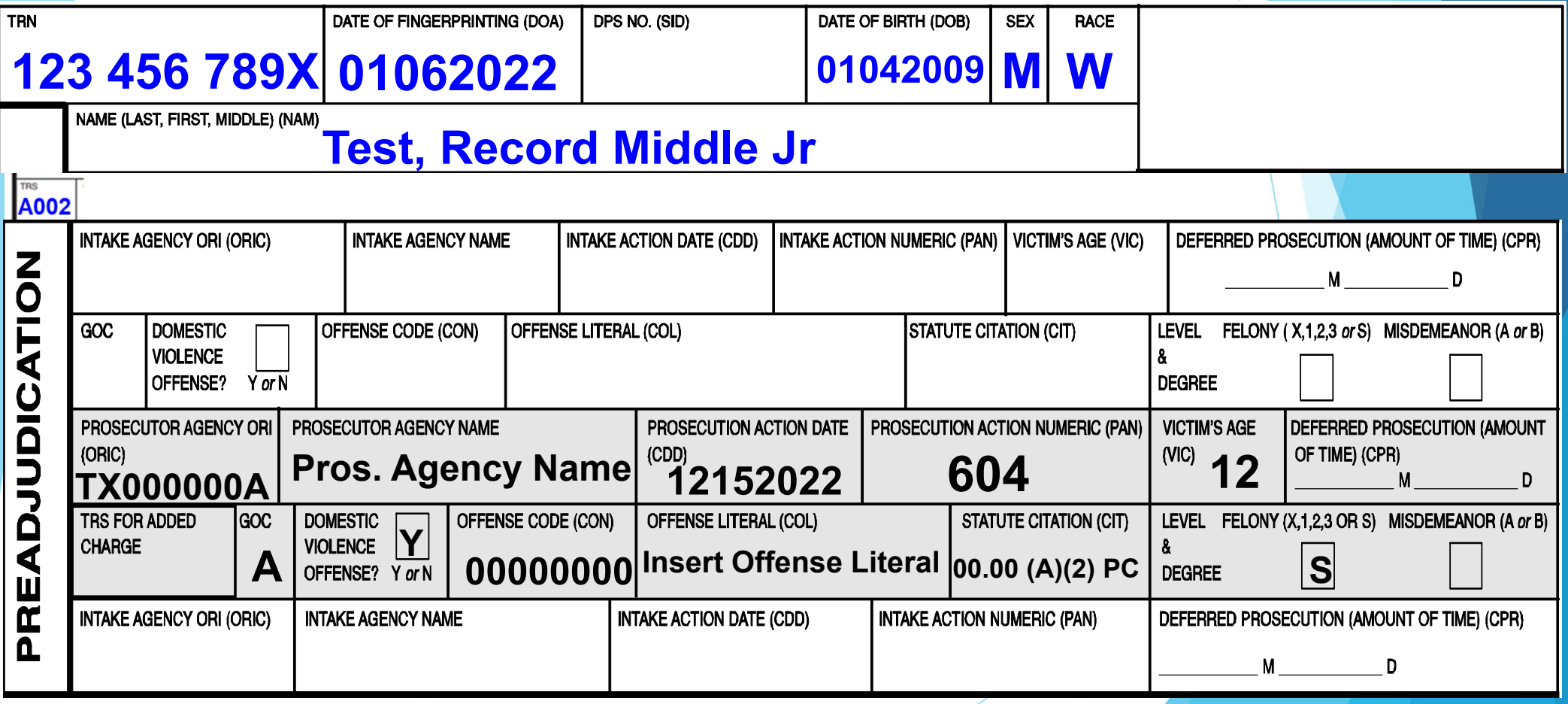

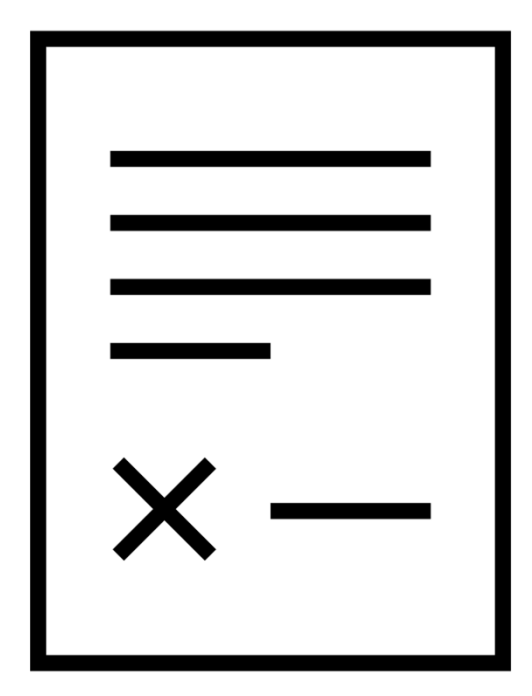

**Prosecutor Reporting Scenarios - Examples**

### **Petition / Motion**

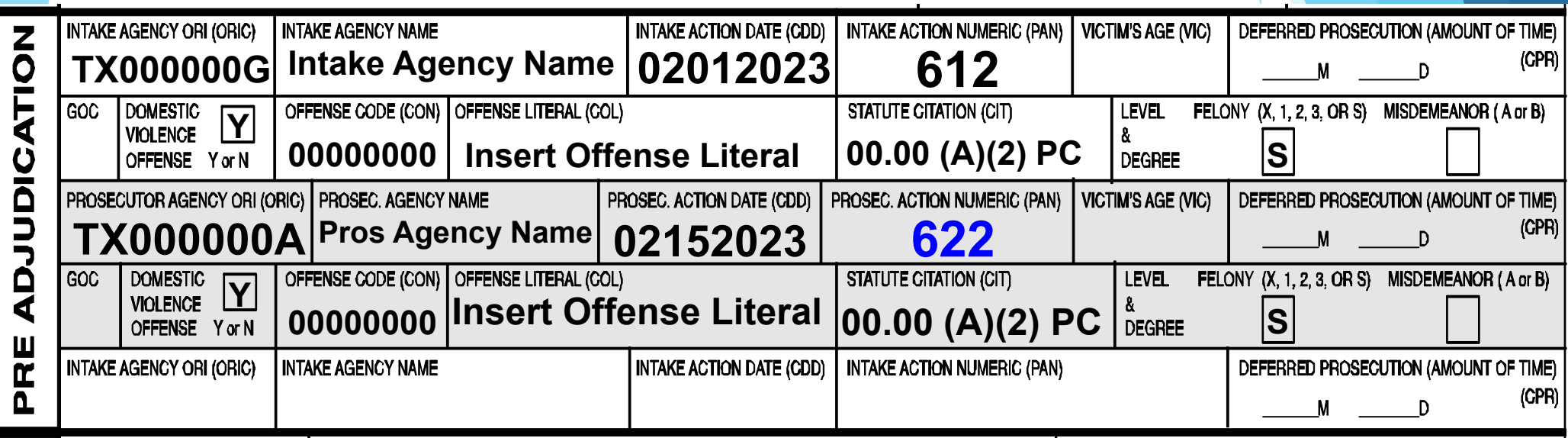

 **If petition is on a different offense than what was referred, make sure to update offense information**

### **Declined**

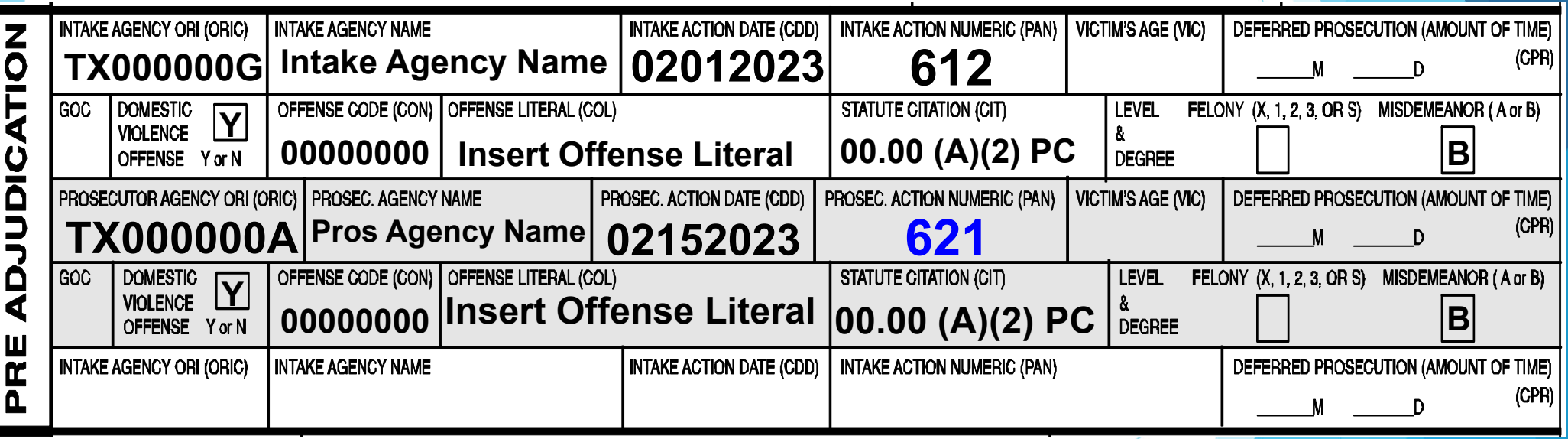

### **Return to Intake**

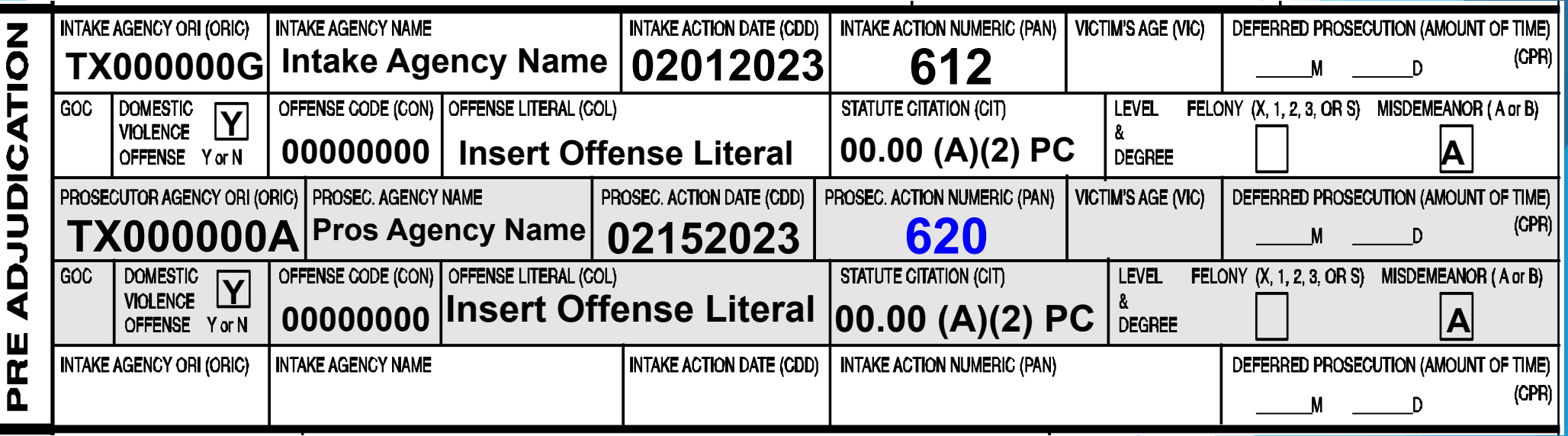

#### **CR-44J**

#### **Added Charges / Re-Indictment / Re-File**

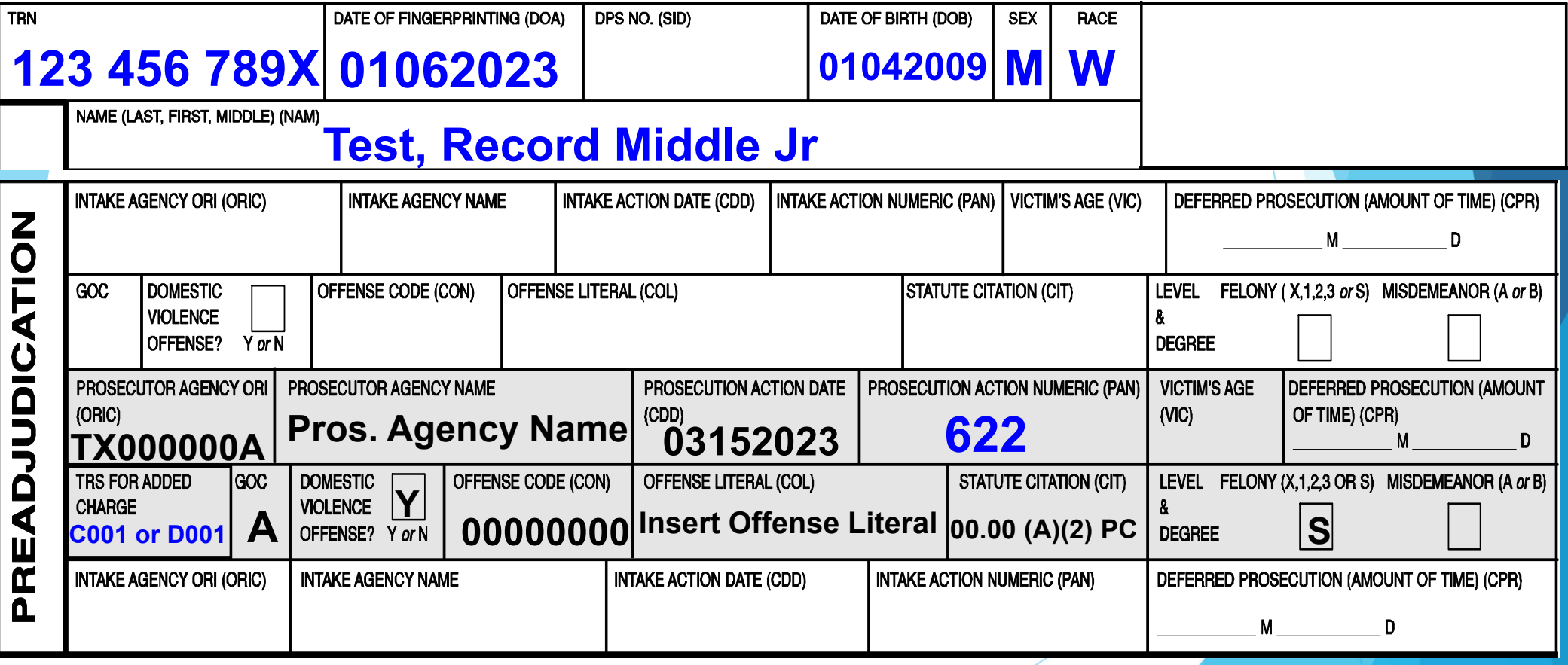

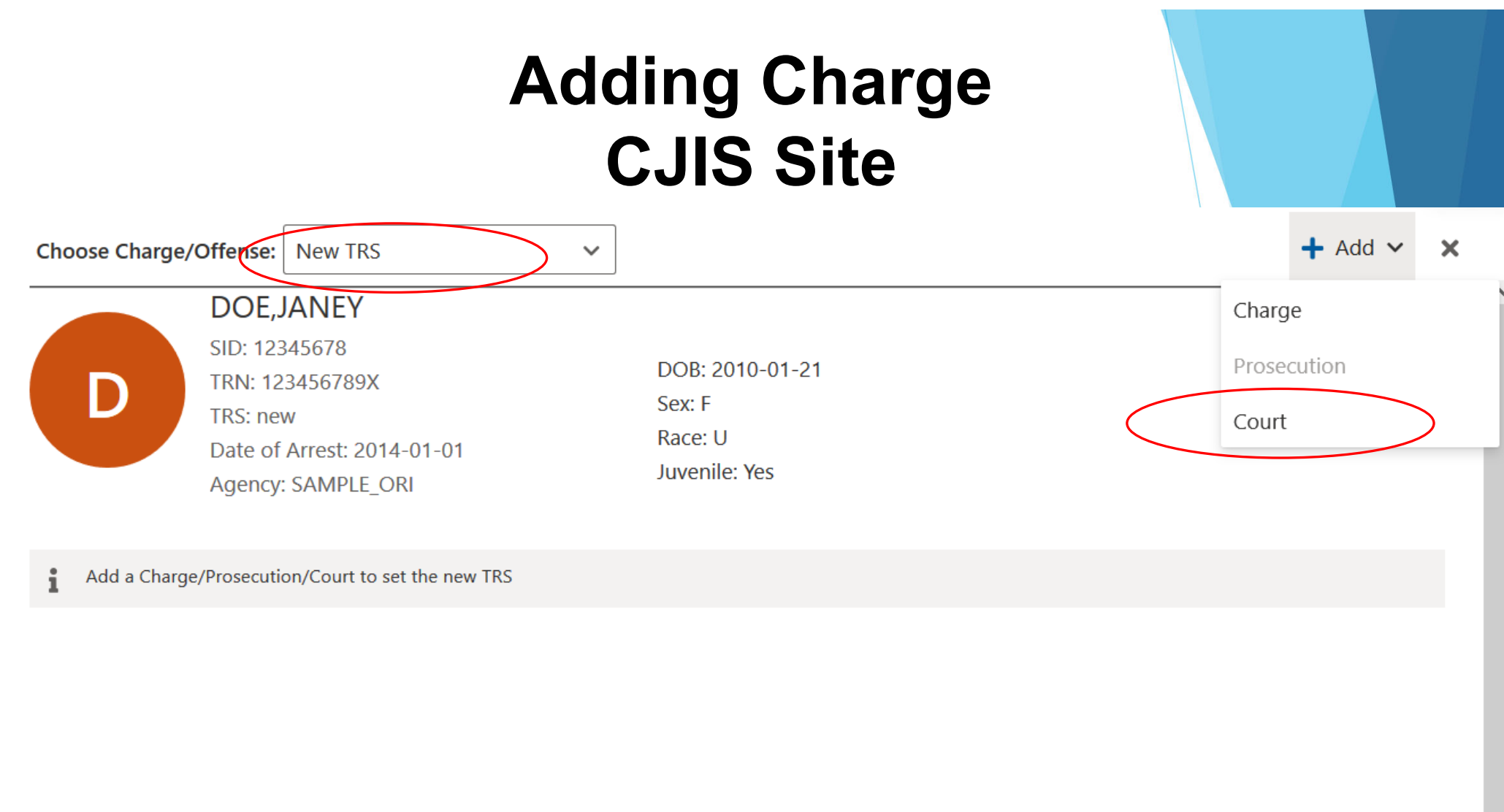

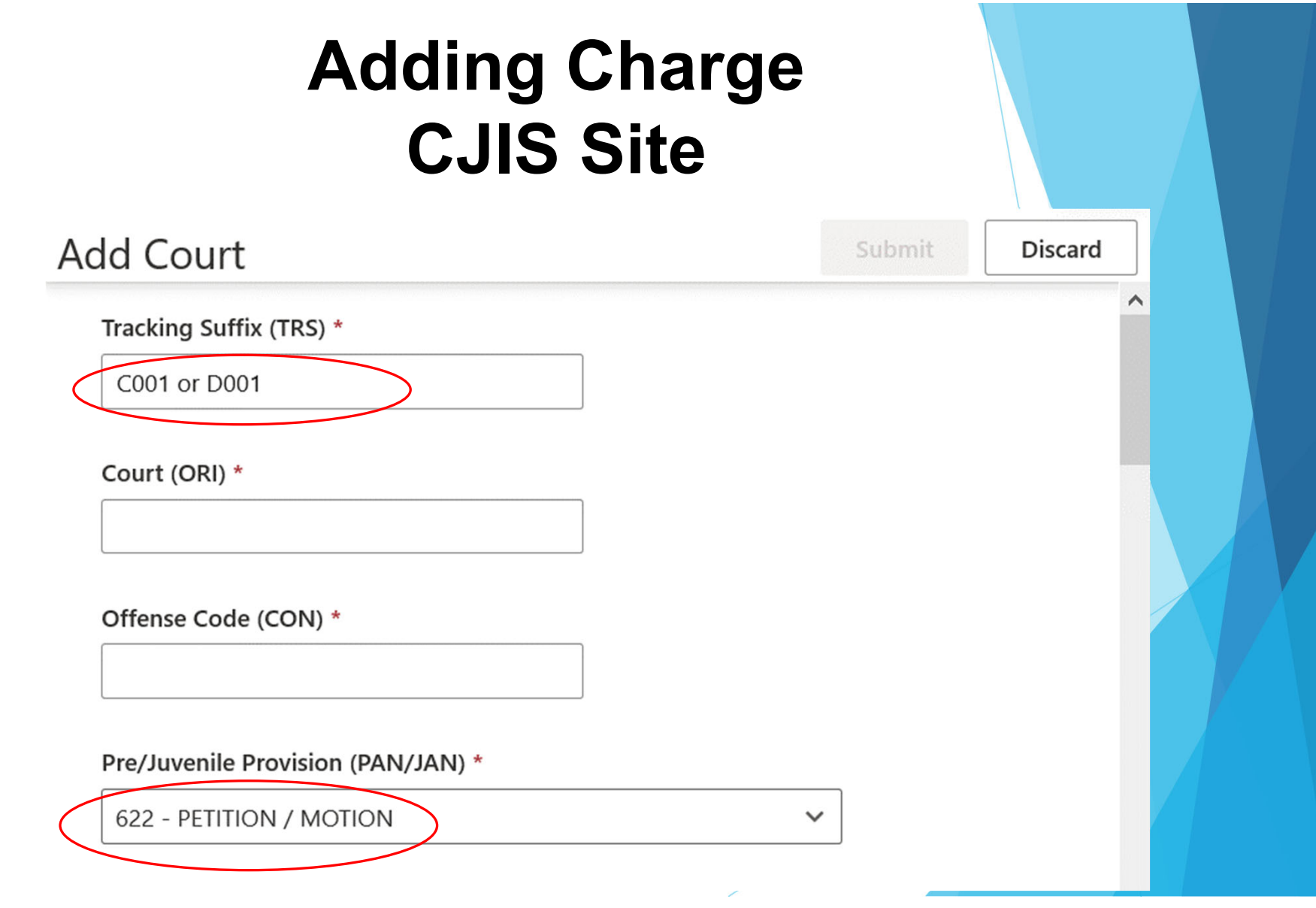

**Other Intake and Prosecutor Examples (Located in Juvenile Reporting Manual):**

- **Taken into Consideration**
- **Under Age 12 Diversion Supervision**
- **Completed Under Age 12 Diversion Supervision**
- **Duplicate TRN**

#### **Corrections – Edit Court**

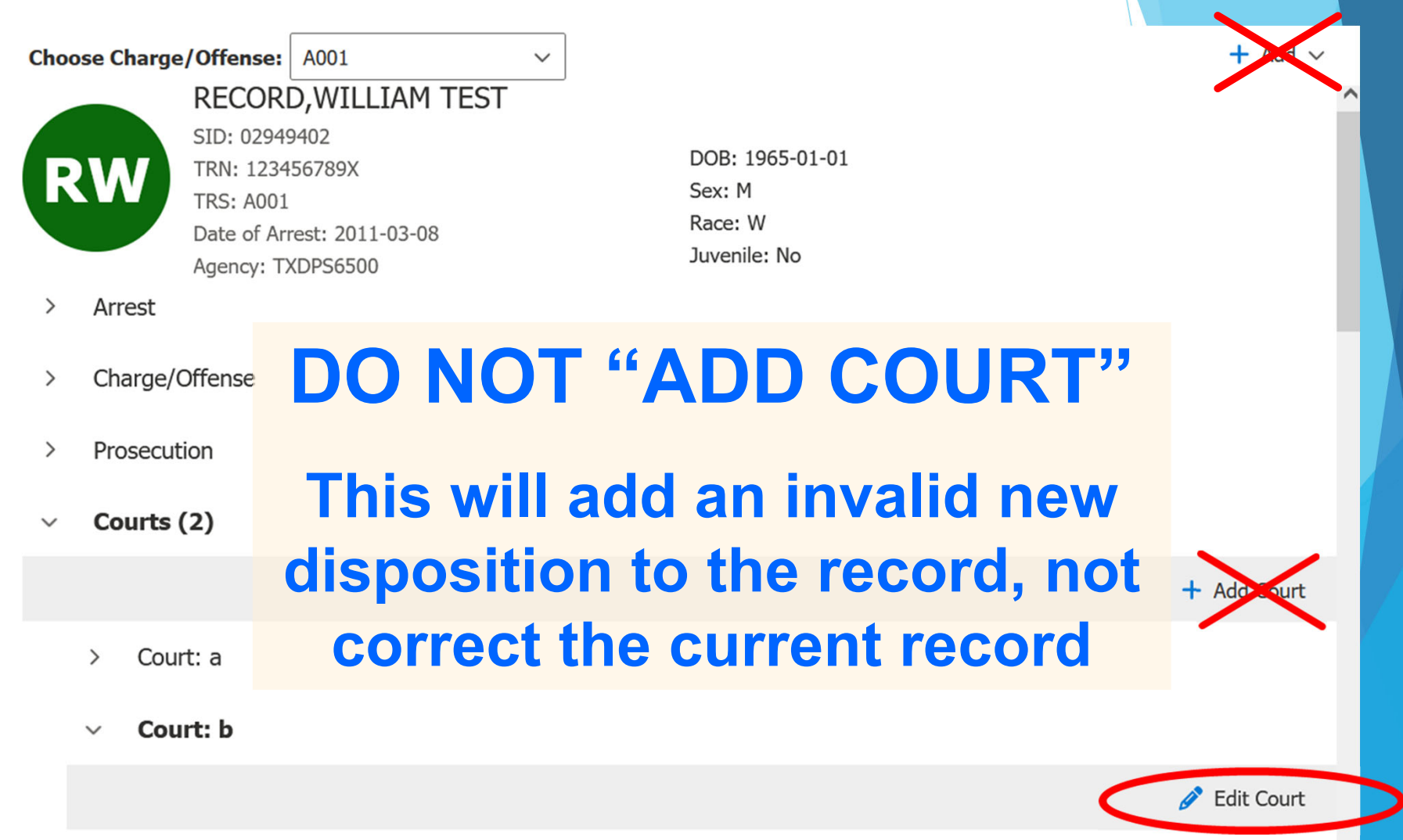

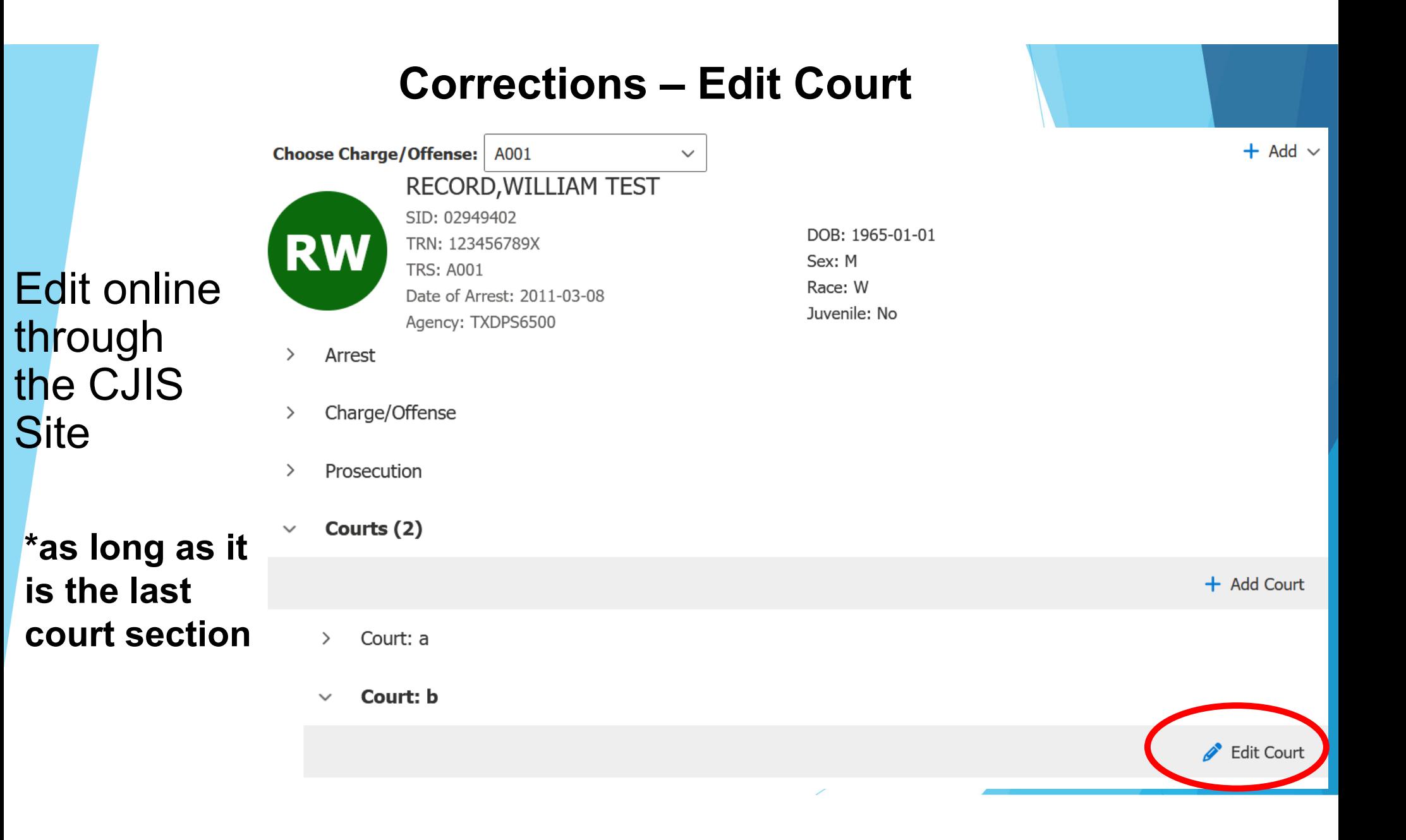

### **Corrections**

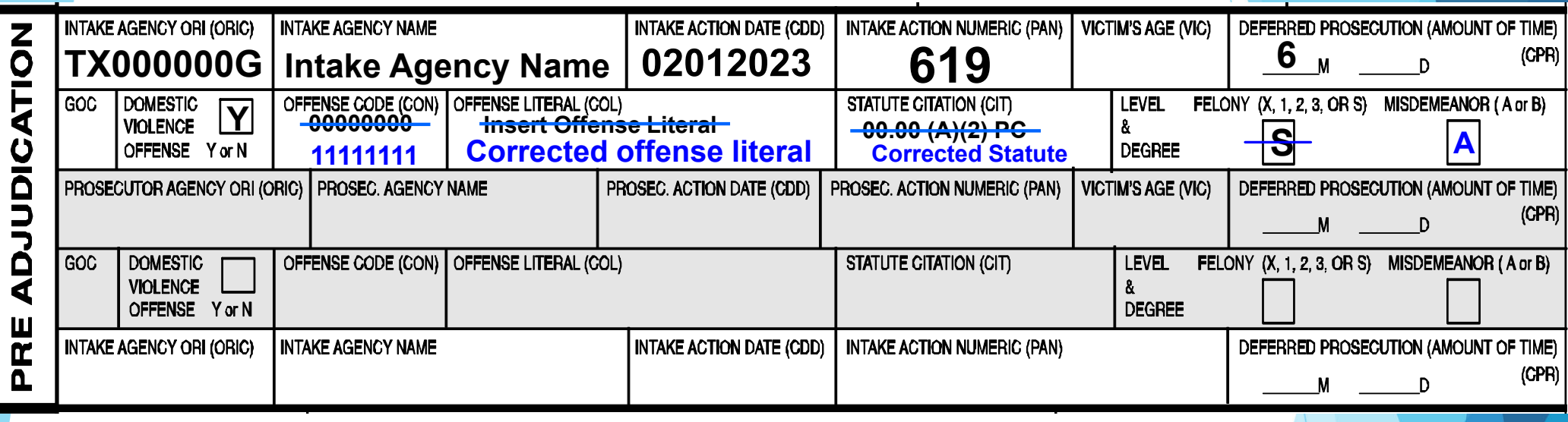

FOR LOCAL AGENCY USE

#### **CORRECTIONName of Person Correcting/Phone #/Date of Correction**

- **Make copy of original CR-43J**
- **Make necessary corrections (Please use Blue or Black ink only)**
- **Write CORRECTION in "For Local Agency Use"**
- **Email to: corrections.CJISJJIS@dps.texas.gov**

## **Corrections**

## Send an email to: corrections.CJISJJIS@dps.texas.gov

#### Include TRN, TRS, name, DOB, and what needs to be corrected

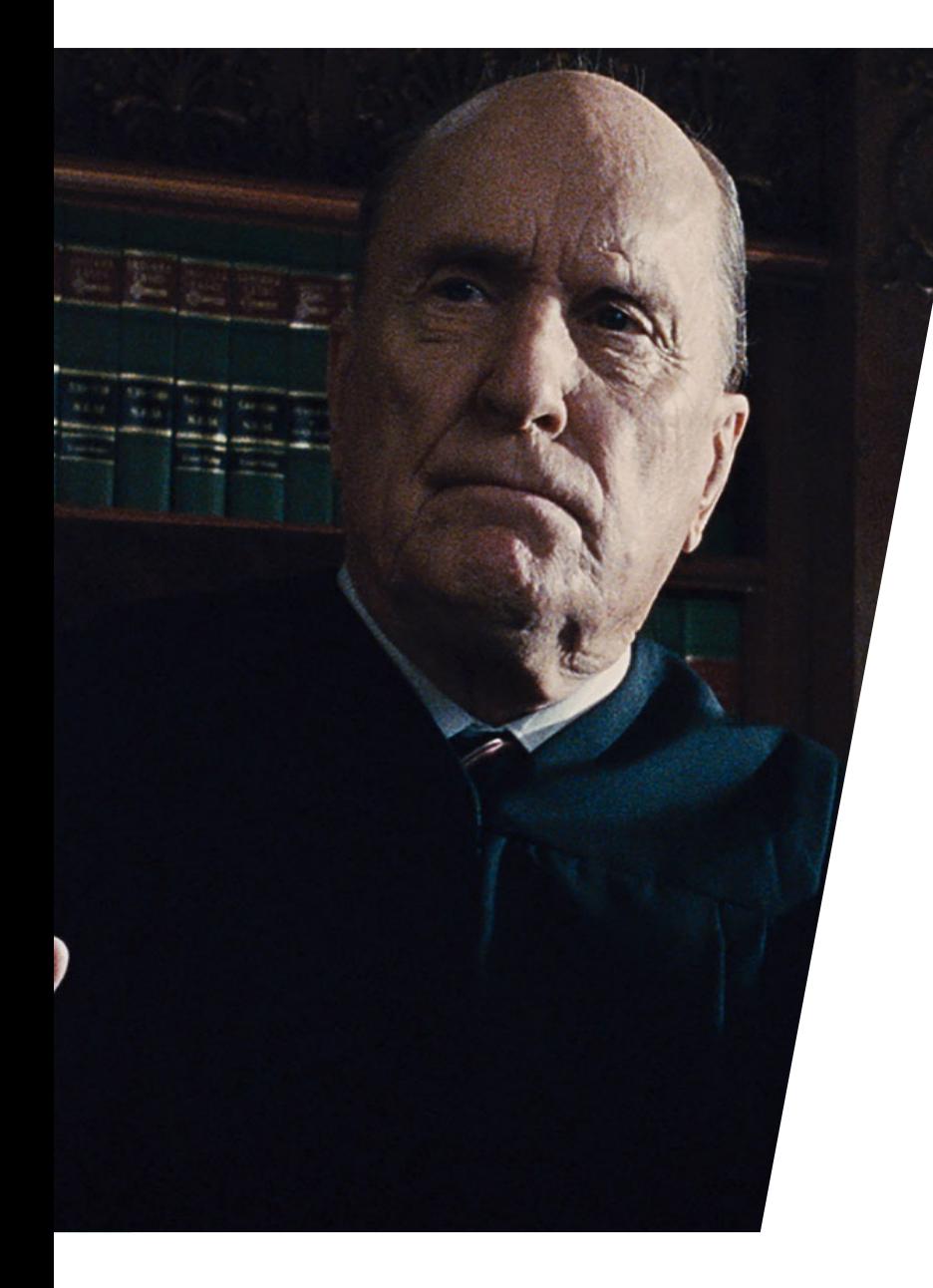

## **Court Segment**

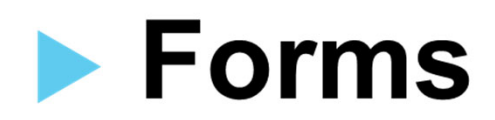

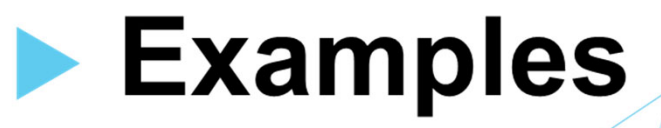

### **CR-43J Form Court Segment**

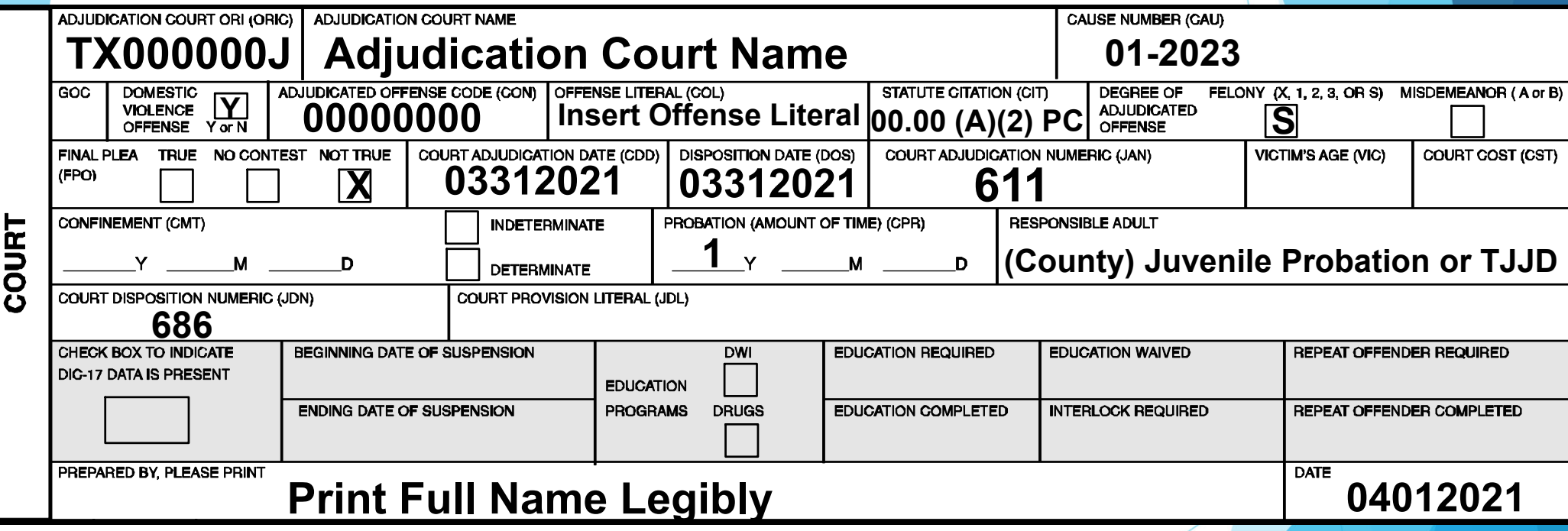

#### **CR-44J Form Court Segment**

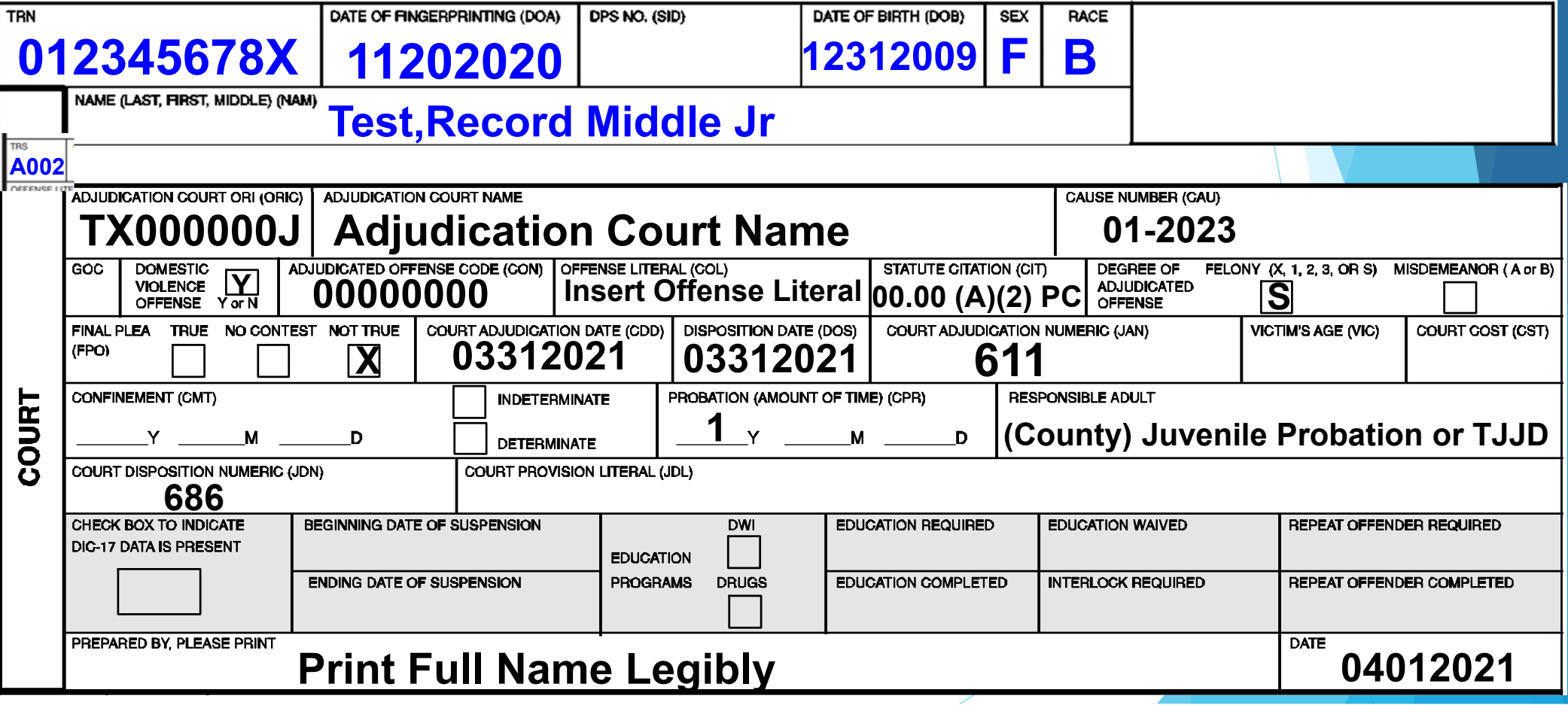

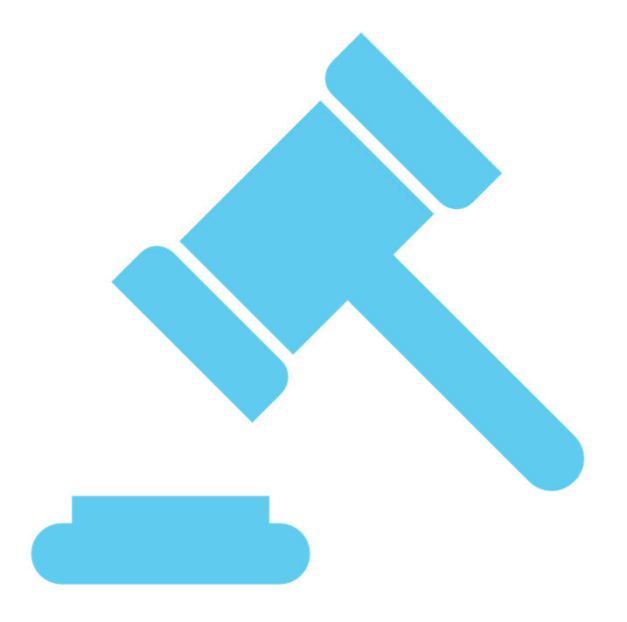

# **Court Reporting Scenarios - Examples**

### **Adjudication with Court-Ordered Probation**

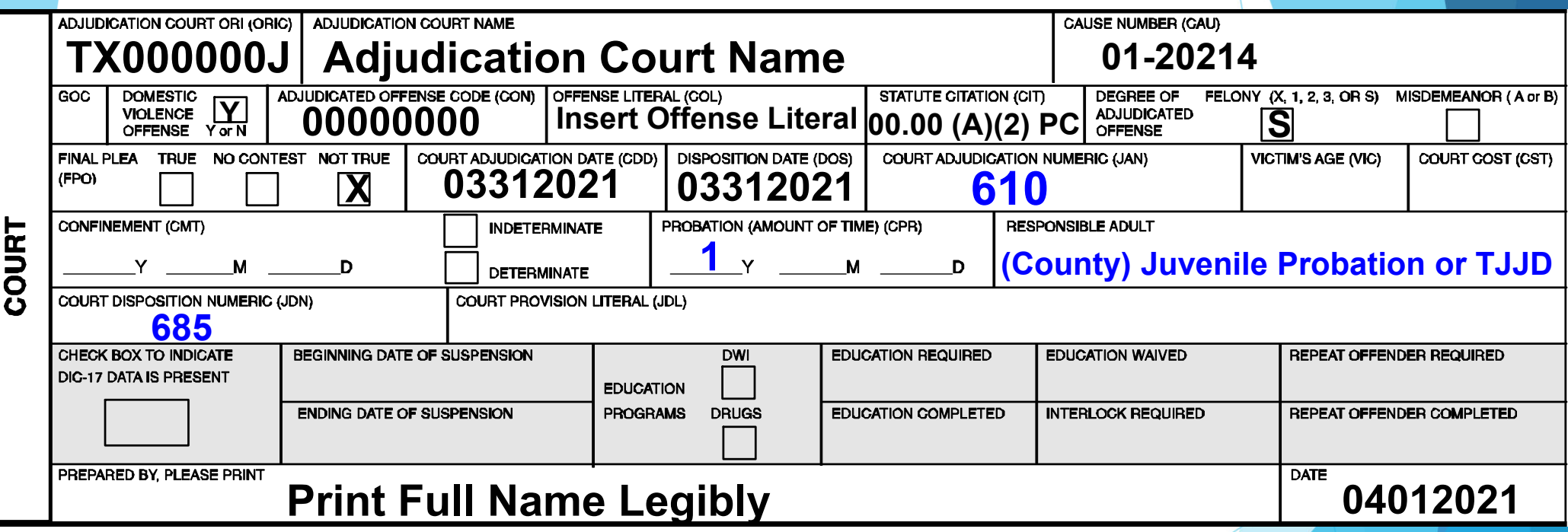

**Use JDN 686 for Probation with Placement**

 **If adjudicated on a lesser charge, use JAN 611 with the appropriate JDN**

#### **CR-44JProbation Termination TRN** DATE OF FINGERPRINTING (DOA) DPS NO. (SID) DATE OF BIRTH (DOB) **SEX RACE 123 456 789X 12312009M01012021** 12312009M | W NAME (LAST, FIRST, MIDDLE) (NAM) **Test, Record Middle Jr TRS A001**ADJUDICATION COURT ORI (ORIC) **ADJUDICATION COURT NAME CAUSE NUMBER (CAU) Adjudication Court Name 01-20236 TX000000J**ADJUDICATED OFFENSE CODE (CON) GOC. **DOMESTIC Y**OFFENSE LITERAL (COL) **STATUTE CITATION (CIT)** DEGREE FELONY (X,1,2,3 or S) MISDEMEANOR (A or B) **Insert Offense Literal** 00.00 (A)(2) PC **OF ADJUDICATED VIOLENCE**  $\frac{1}{2}$  **00000000** OFFENSE? **NOT TRUE** COURT ADJUDICATION DATE (CDD) **COURT DISPOSITION DATE (DOS)** FINAL PLEA TRUE NO CONTEST COURT ADJUDICATION NUMERIC (JAN) **VICTIM'S AGE (VIC)** COURT COST (CST) (FPO) **60803312022X 03312022**COURT CONFINEMENT (CMT) PROBATION (AMOUNT OF TIME) (CPR) **RESPONSIBLE ADULT INDETERMINATE**  $Y$   $M$   $D$ **DETERMINATE COURT DISPOSITION NUMERIC (JDN) COURT PROVISION LITERAL (JDL) 643BEGINNING DATE OF SUSPENSION** CHECK BOX TO **DWI EDUCATION REQUIRED EDUCATION WAIVED** REPEAT OFFENDER REQUIRED **INDICATE DIC-17 EDUCATION DATA IS PRESENT INTERLOCK REQUIRED** REPEAT OFFENDERS COMPLETED **ENDING DATE OF SUSPENSION PROGRAMS DRUGS EDUCATION COMPLETED**  $\overline{\phantom{0}}$ Print Full Name Legibly **Print Full Name** Legibly PREPARED BY. PLEASE PRINT

### **Dismissed**

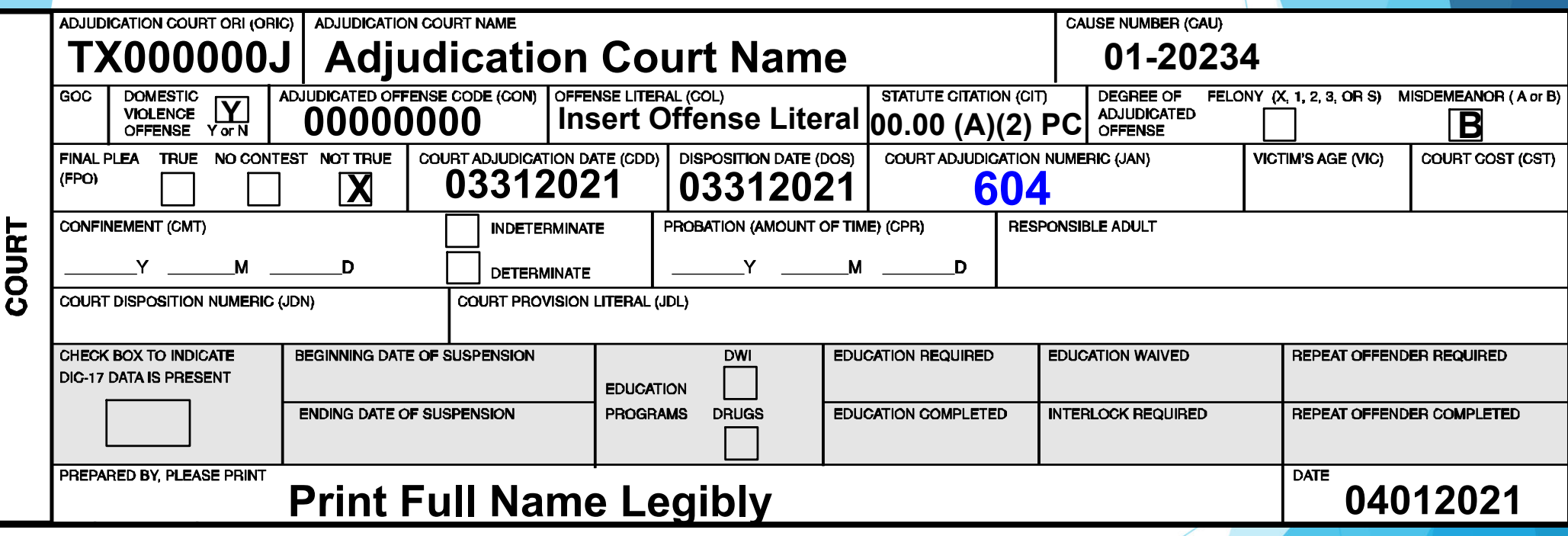

### **Adjudication with TJJD Confinement**

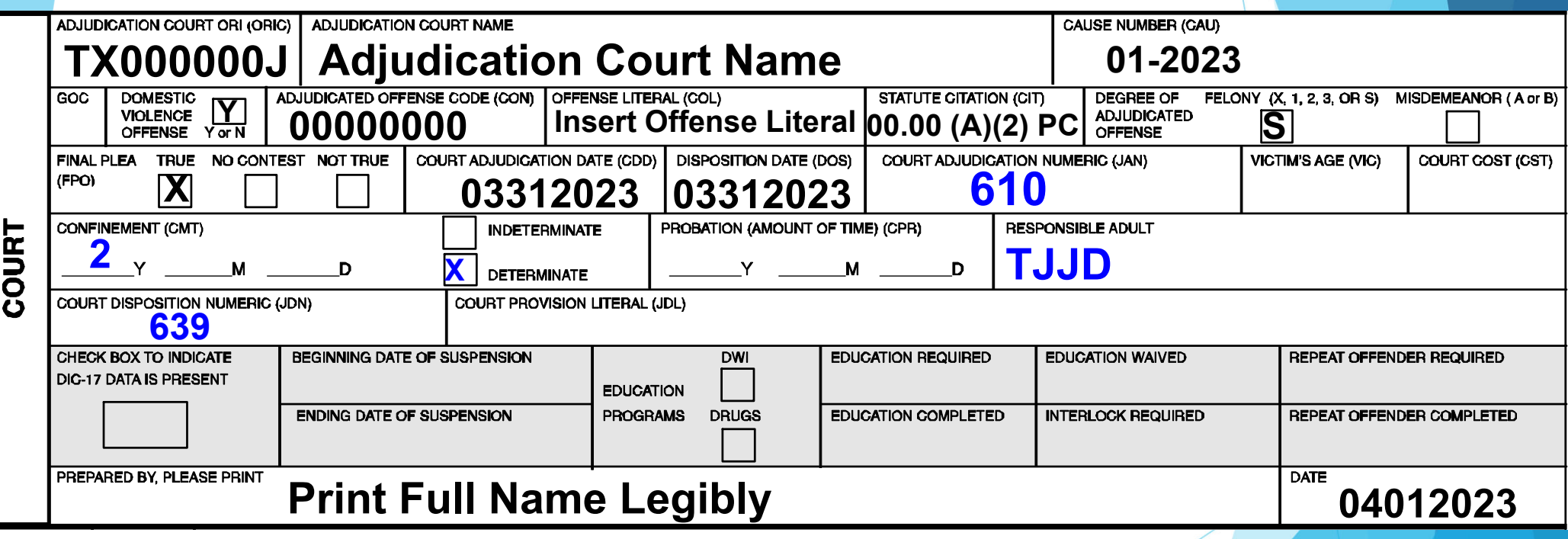

 **JDN 638 – Indeterminate TJJD Confinement JDN 639 – Determinate TJJD Confinement**

### **Adjudication with Determinate TJJD Probated Time**

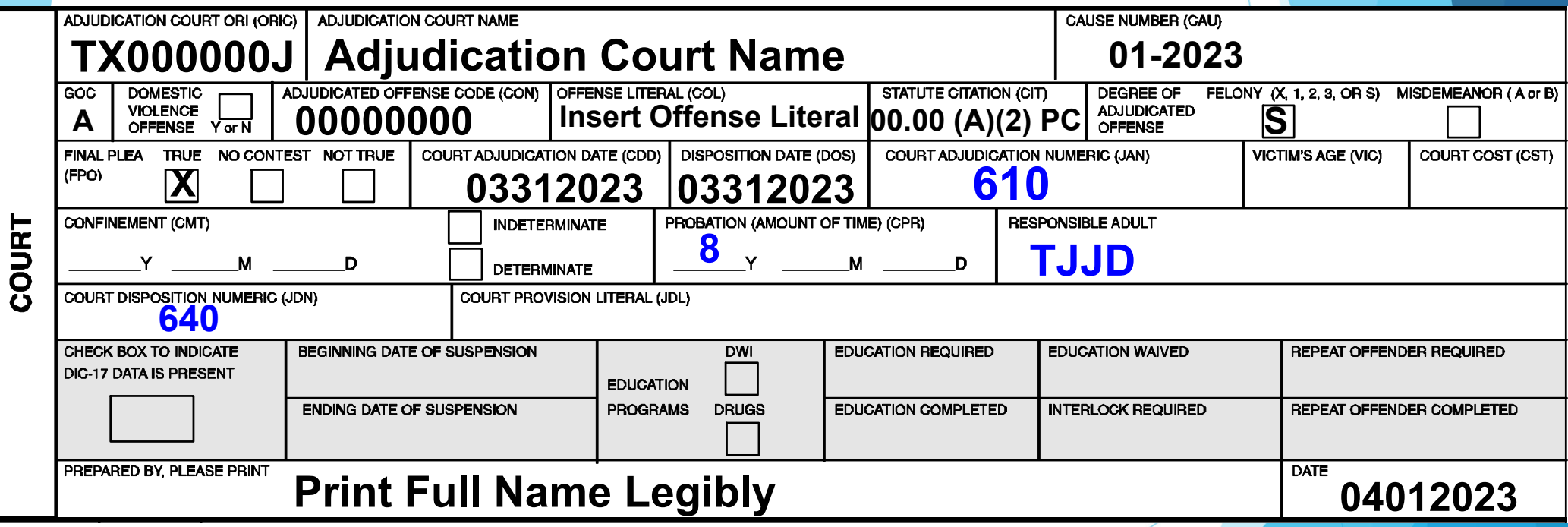

#### **Adjudicate / Transfer – Court of Adjudication**

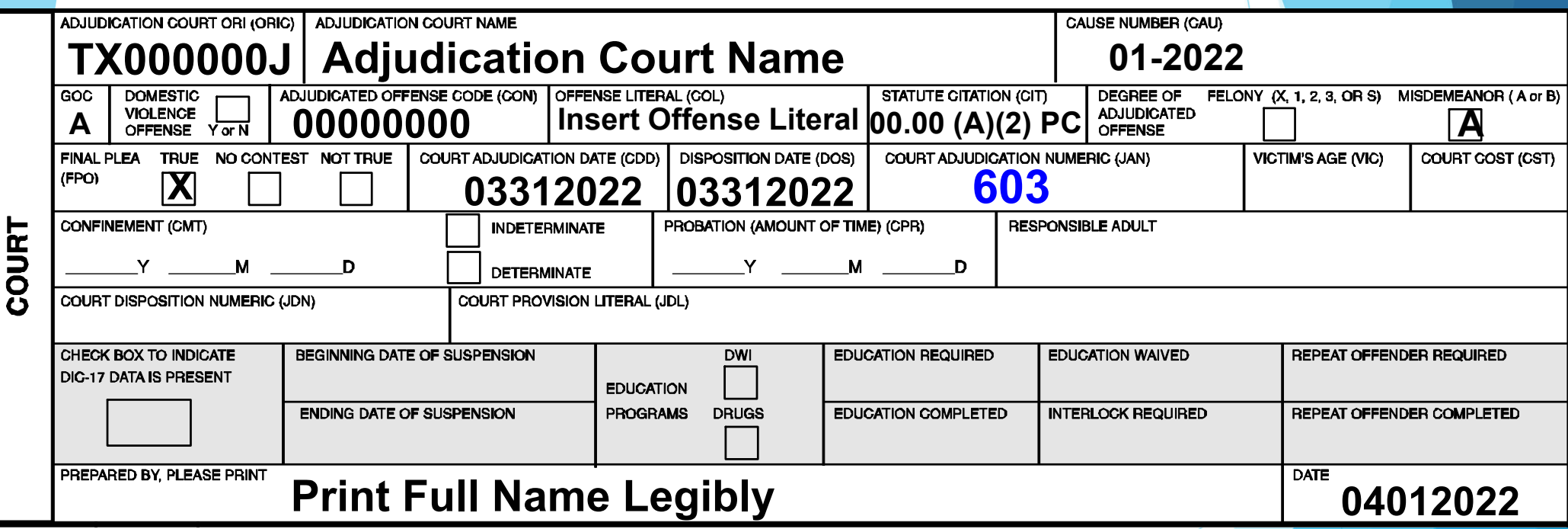

**(Subject is adjudicated, but is transferred to a different court/agency for disposition)**

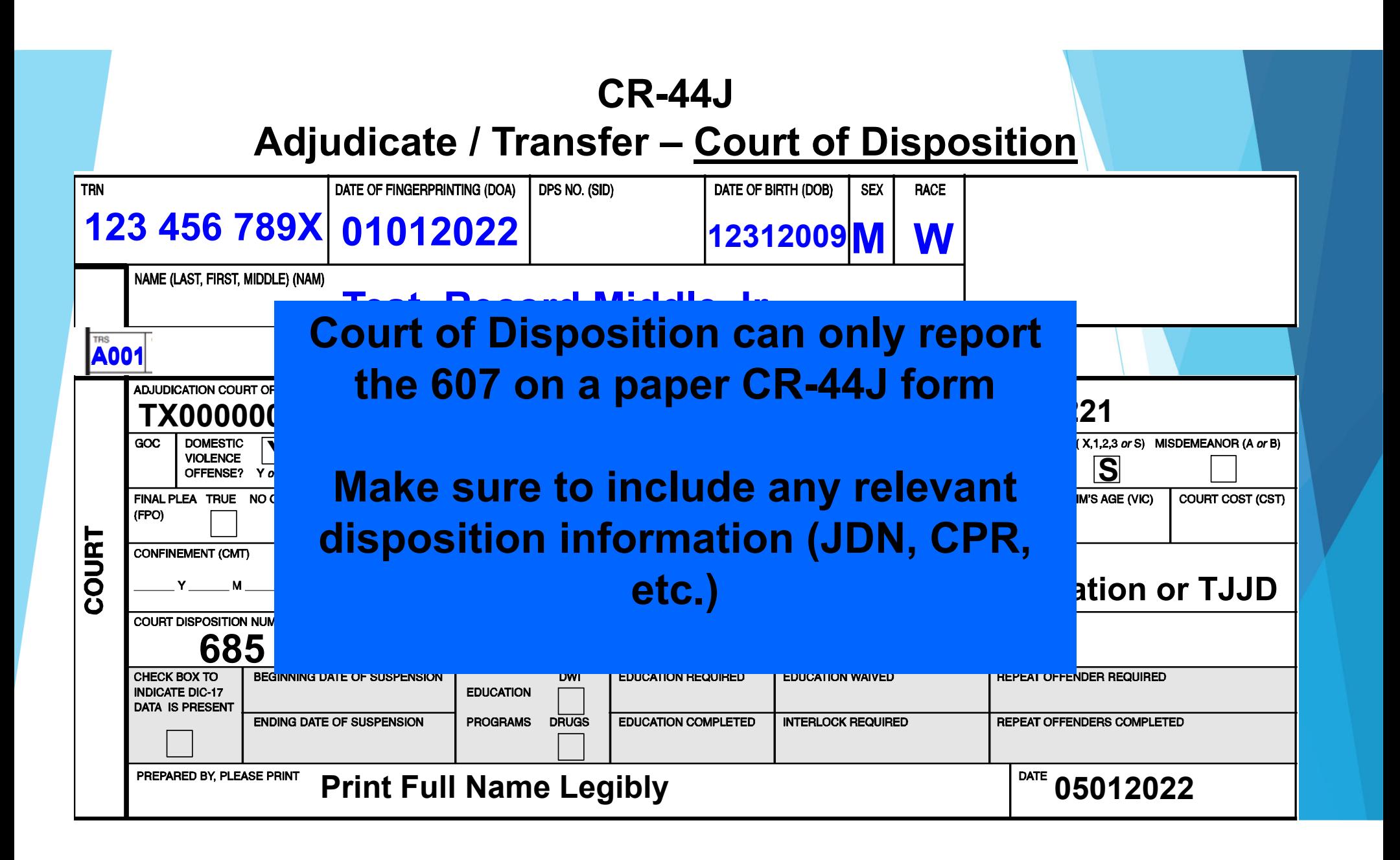

#### **CR-44J**

#### **Transfer of Determinate Sentence Under 54.051 FC**

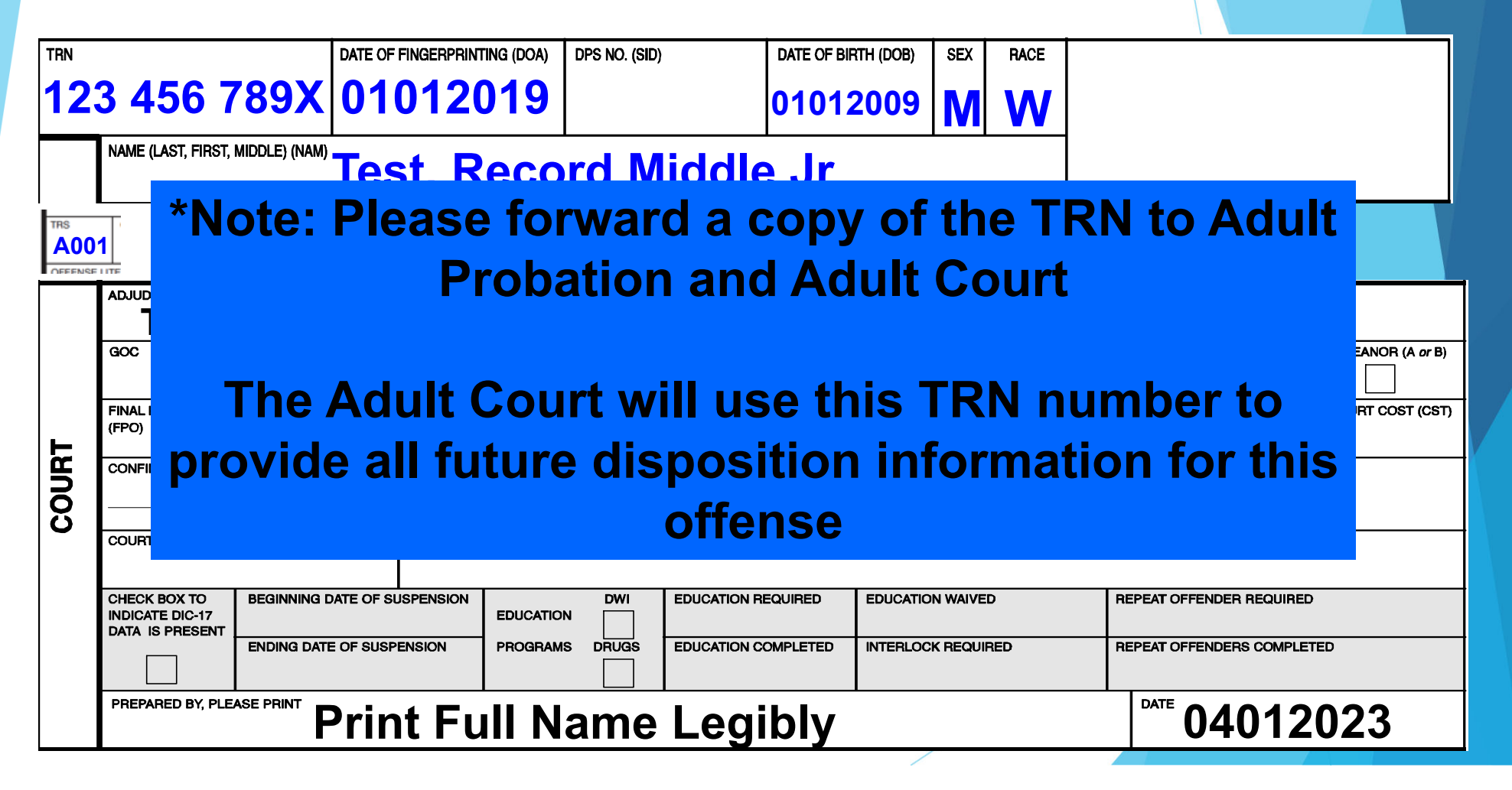

#### **Juvenile Certified as Adult**

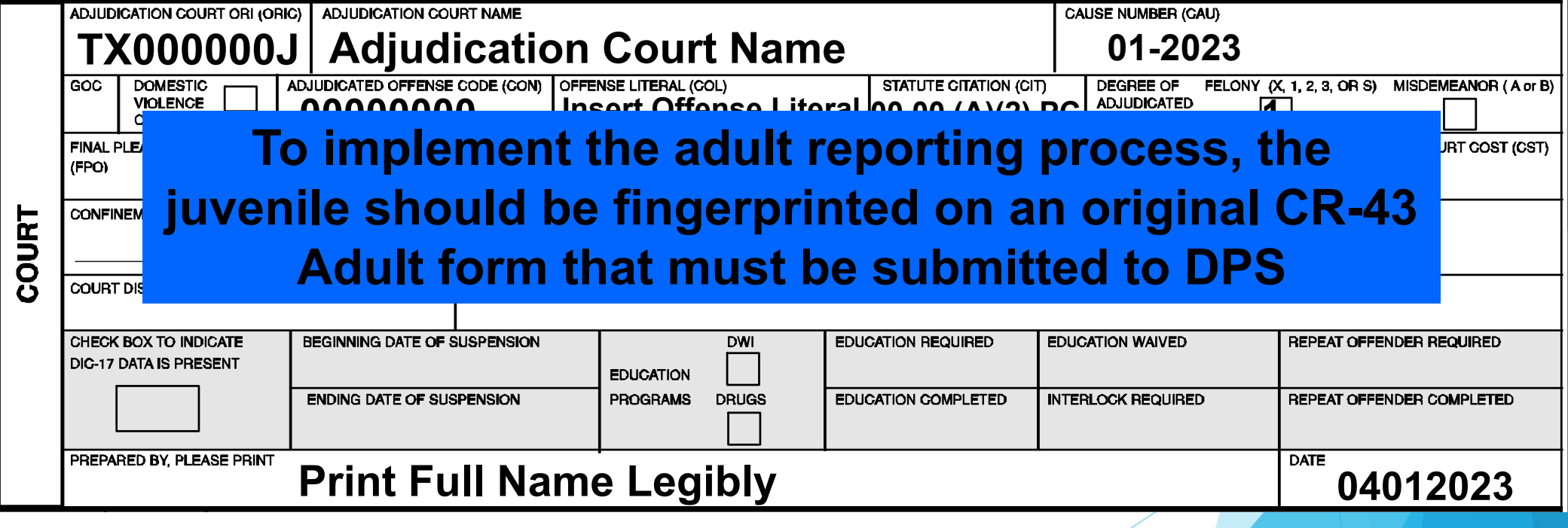

#### **CR-44J**

#### **Disposition Modification - Probation Extension**

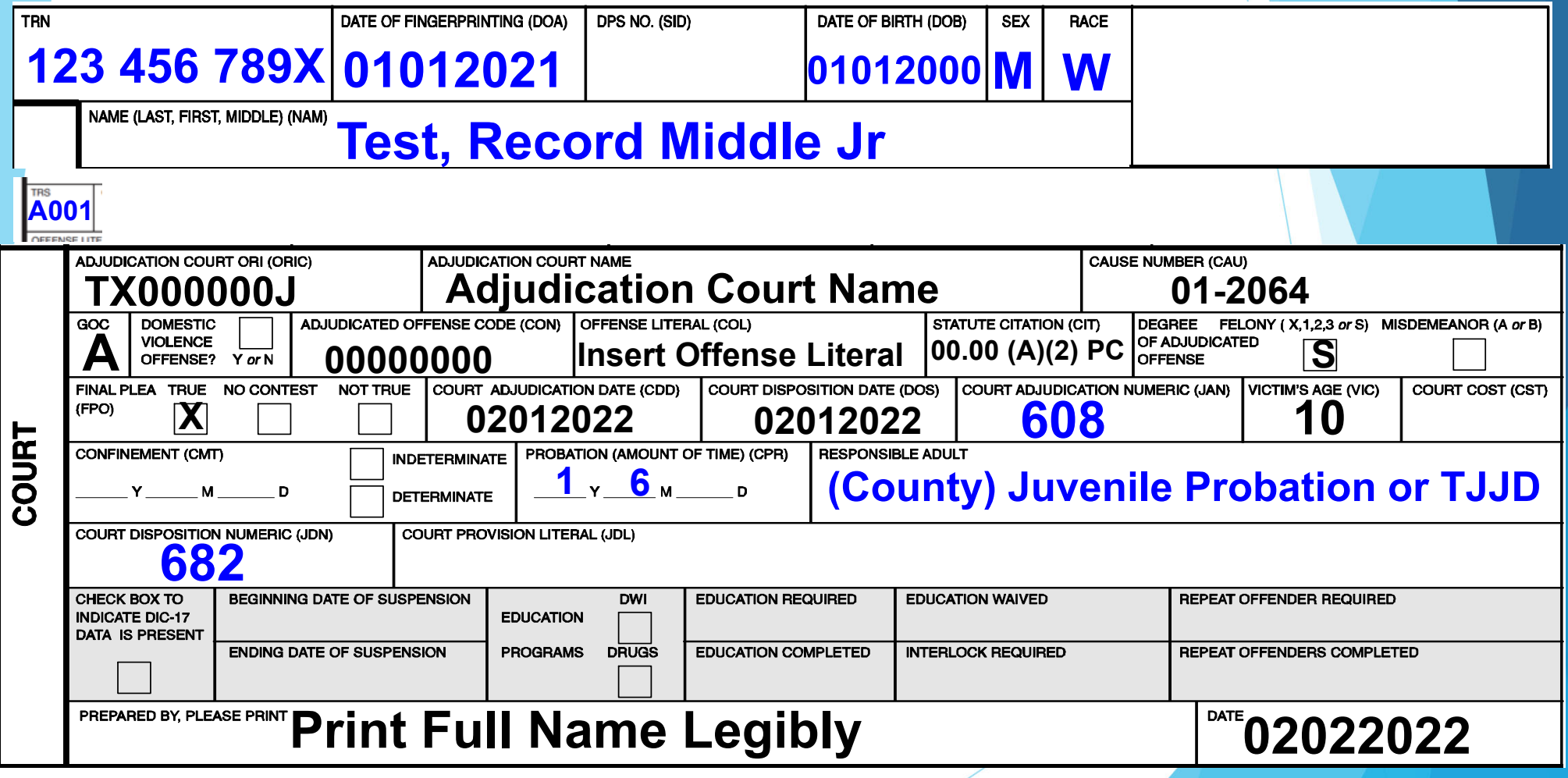

#### **Taken into Consideration**

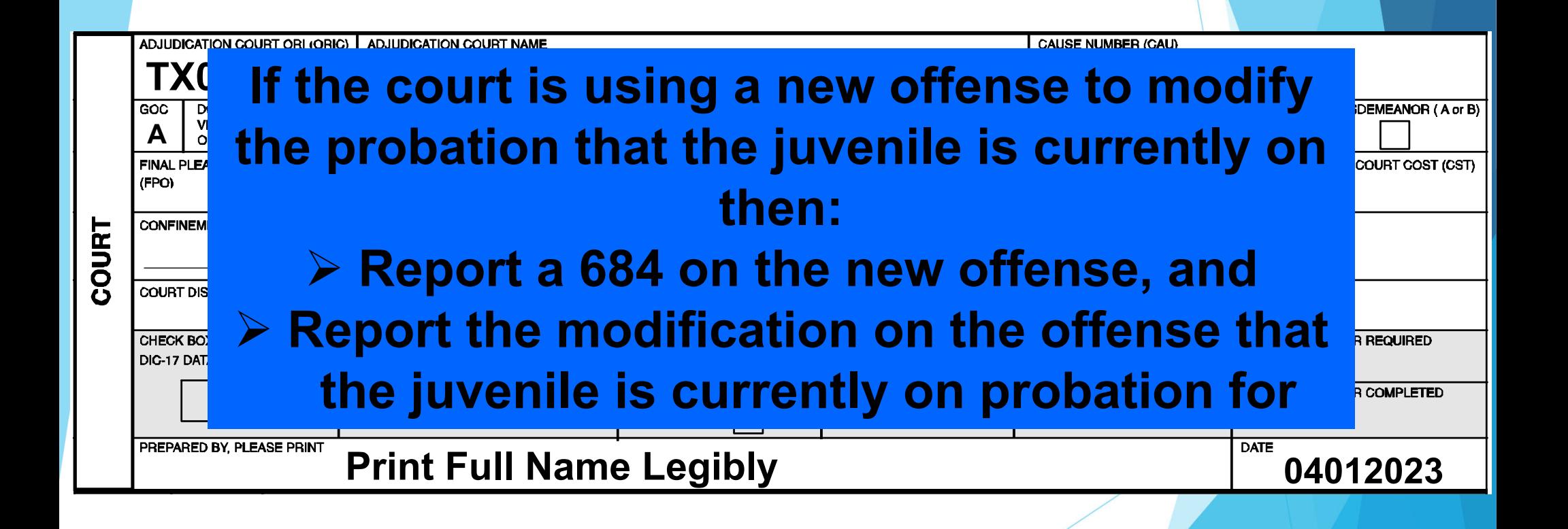

#### **CR-44J**

#### **Custodial Transfer to TDCJ Under FC 54.11**

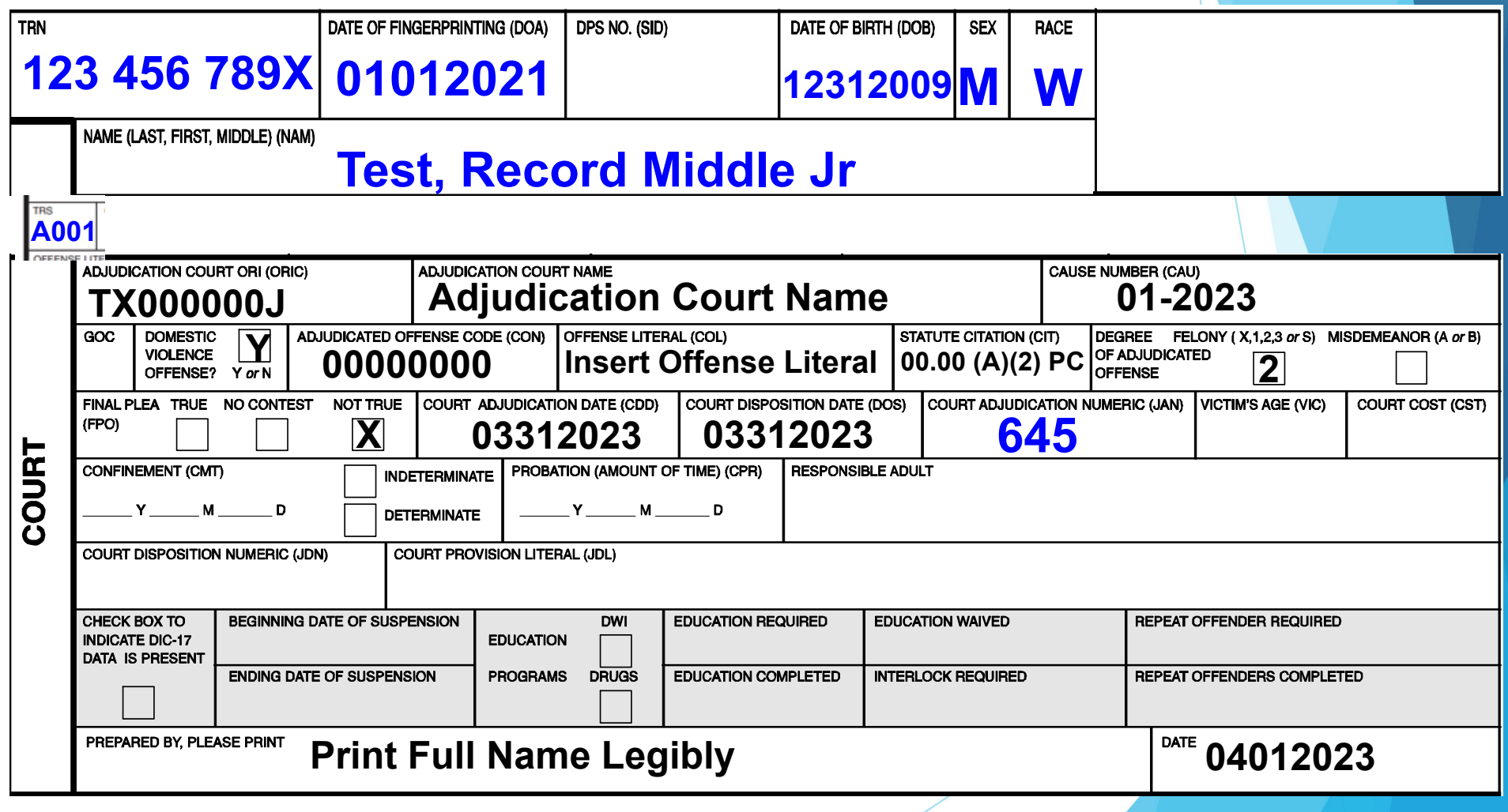

#### **Other Court Examples (Located in Juvenile Reporting Manual):**

- **Adjudication – Reduced to Class C Misdemeanor**
- **Court-Ordered Deferred Prosecution**
- **Completion of Court-Ordered Deferred Prosecution**
- **Multiple Charges One Disposition**
- **Court Dates Prior to Date of Fingerprint**
- $\bullet$  **Judgement/Self-Admission of Participation in a Criminal Street Gang as Defined by 71.01 PC**

## **Corrections**

## **Edit online through CJIS Site**

## Send an email to: corrections.CJISJJIS@dps.texas.gov

 Include TRN, TRS, name, DOB, and what needs to be corrected OR attach corrected CR43J/CR44J form

#### **Corrections**

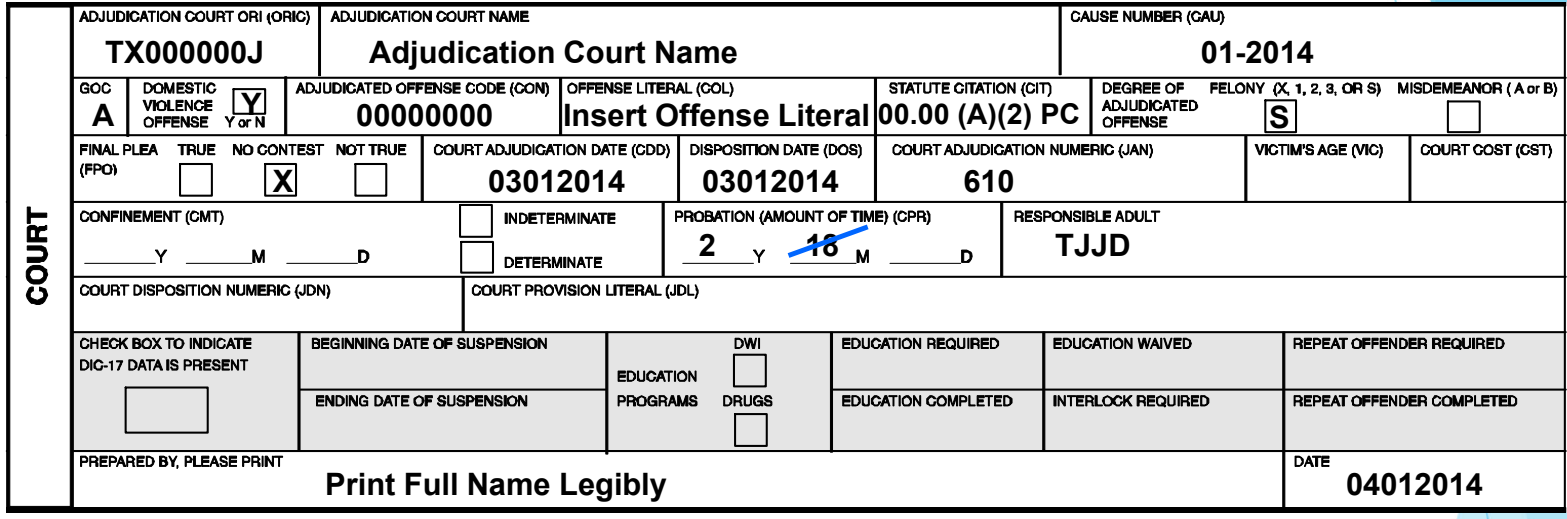

FOR LOCAL AGENCY USE **CORRECTION**

**Name of Person Correcting/Phone #/Date of Correction**

- $\Box$ **Make copy of original CR-43J**
- **Make necessary corrections (Please use Blue or Black ink only)**
- **Write CORRECTION in "For Local Agency Use" and email to:**
	- **corrections.CJISJJIS@dps.texas.gov**

## **Name Base Disposition (NBD)**

When a Prosecution or Court transaction passes edits but cannot be matched to an arrest, the CCH application places the transaction into the NBD file. When a new arrest is processed, the transactions in the NBD file are searched for matches. Any matching prosecution or court transactions are automatically submitted for processing.

Records remain in the NBD file until: they match an arrest, are worked by the submitting agency, are manually re-submitted by DPS analysts, or are deleted by DPS analysts at the request of the originally submitting agency.

NBD on the CJIS website allows agencies to review their NBD transactions and either make a correction and resubmit it or close the transaction.

**\*Make sure to check your vendor error reports**
## **Name Base Disposition (NBD)**

**As of 2/28/2023 the Name Base Disposition file consists of:**

# **392,755 Misdemeanor Cases**

## **286,229 Felony Cases**

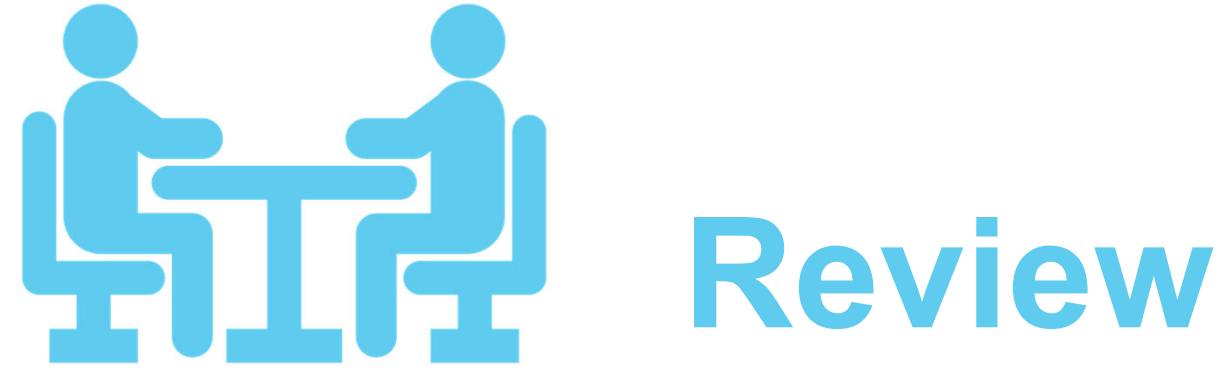

### **Segment Review**

### **Can corrections be made on the CJIS Site?**

 **Yes – as long as it is the last court section**

### **Segment Review**

**Can a CR-43J be entered in the DPS CCH with an intake or prosecutor action date prior to the referral date?**

### **No**

 **Verify that the referral date is on or before the intake and prosecutor action dates**

### **Segment Review**

**What is done if a Juvenile is certified to stand trial as an adult?**

**The Waiver must be reported to CCH using JAN "605" (waiver granted)**

**The juvenile should then be fingerprinted as an Adult**

### **Need access to the CJIS Site to add or edit dispositions?**

### **Need help running reports or navigating the CJIS Site?**

 **Get with your CJIS Auditor for assistance**

For additional assistance, contact the appropriate section below:

#### **Corrections**

corrections.CJISJJIS@dps.texas.gov 512-424-2476 (fax)

#### **Error Resolution**

error.resolution@dps.texas.gov 512-424-7256

#### **CJIS Website**

https://cch.dps.texas.gov/les GRP\_CJIS\_SITE@dps.texas.gov **\*Contact CJIS Field Auditor for how to request access to the CJIS Site**

#### **Drivers License DL-117 Assistance**

512-424-2031data.submission@dps.texas.gov

#### **CJIS Supplies**

512-424-2367512-424-5599 (fax) crssupplyorder@dps.texas.gov

#### **Criminal History Inquiry Unit**

512-424-5079NCJU@dps.texas.gov

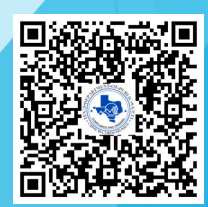

**Scan QR Code to download training materials and reportable offense codes**

## **QUESTIONS?**

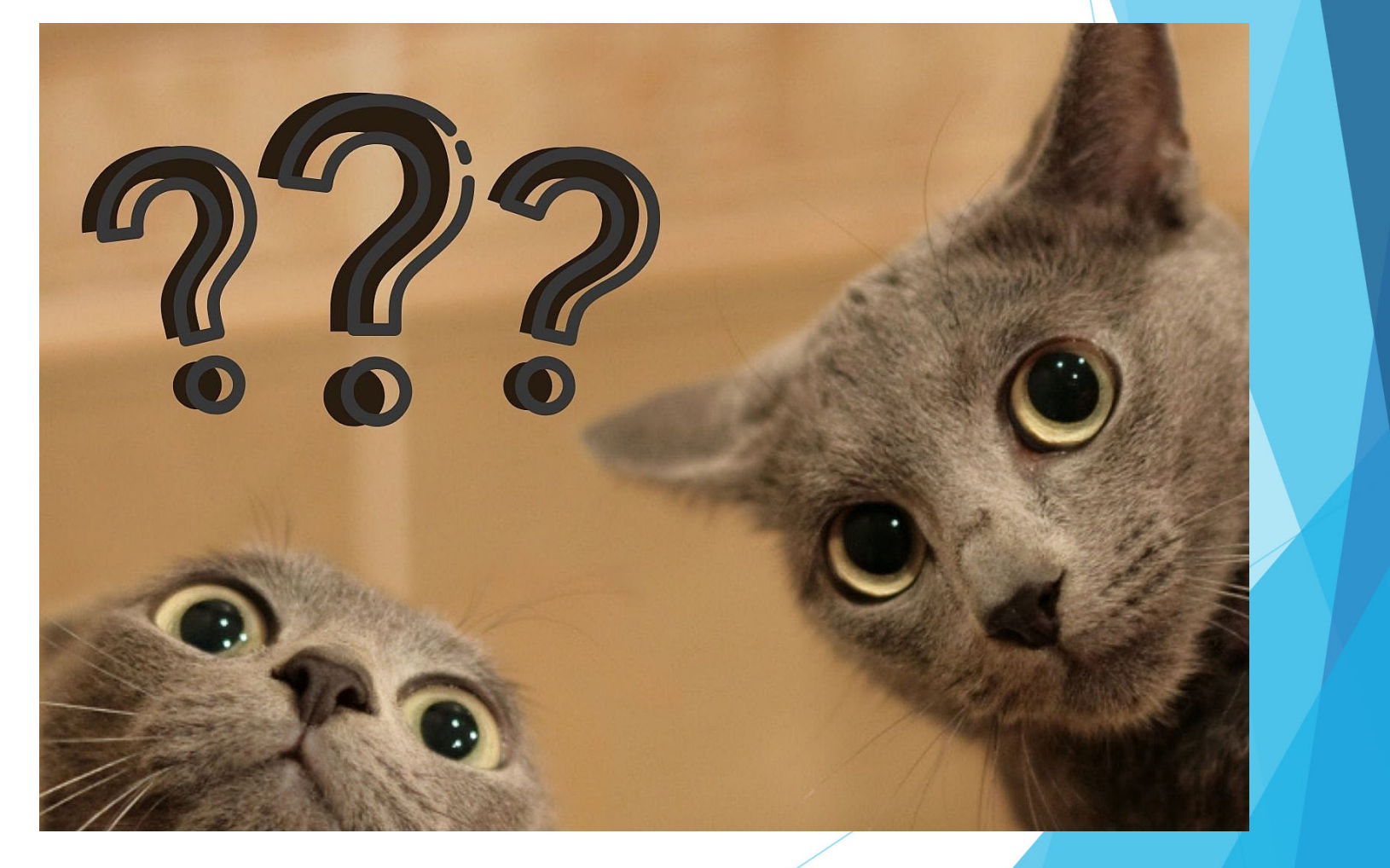

**Field Auditor Region List**